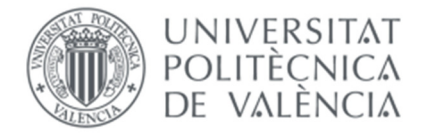

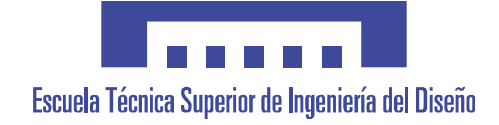

# CUADRO DE PROTECCIONES CONTROLADO MEDIANTE MICROCONTROLADOR ARDUINO, GOBERNADO Y MONITORIZADO DESDE DISPOSITIVO ANDROID

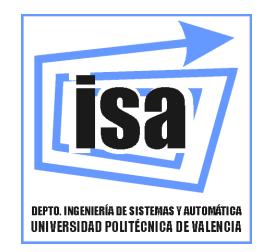

# **MEMORIA PRESENTADA POR:**

**Ricardo Sánchez Sapiña**

# **TRABAJO FIN DE GRADO**

**DIRECTOR: Vicente Fermín Casanova Calvo**

**CODIRECTOR: José Ángel Garrido Sarasol**

Septiembre, 2017

## ÍNDICE.

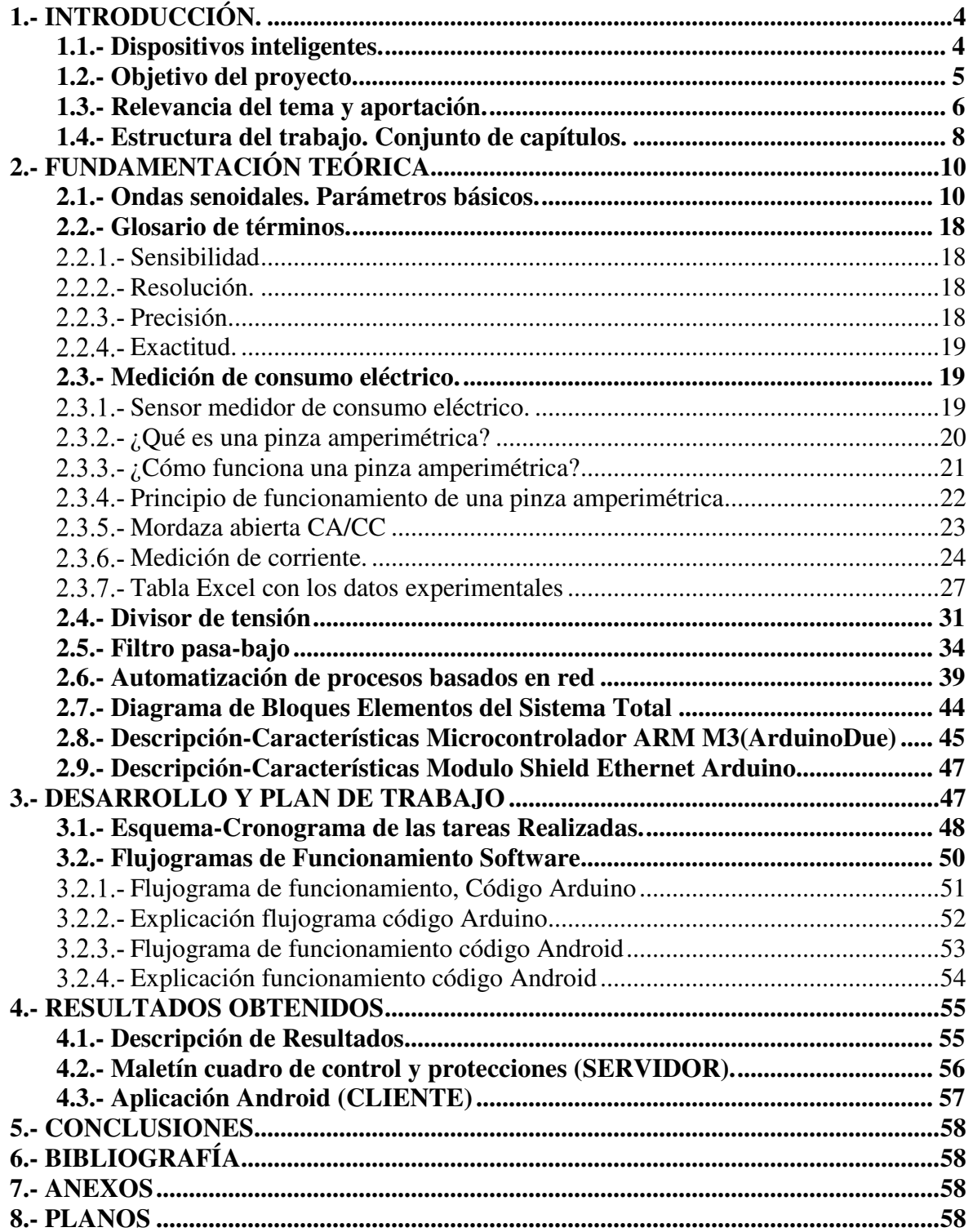

## **INDICE DE FIGURAS.**

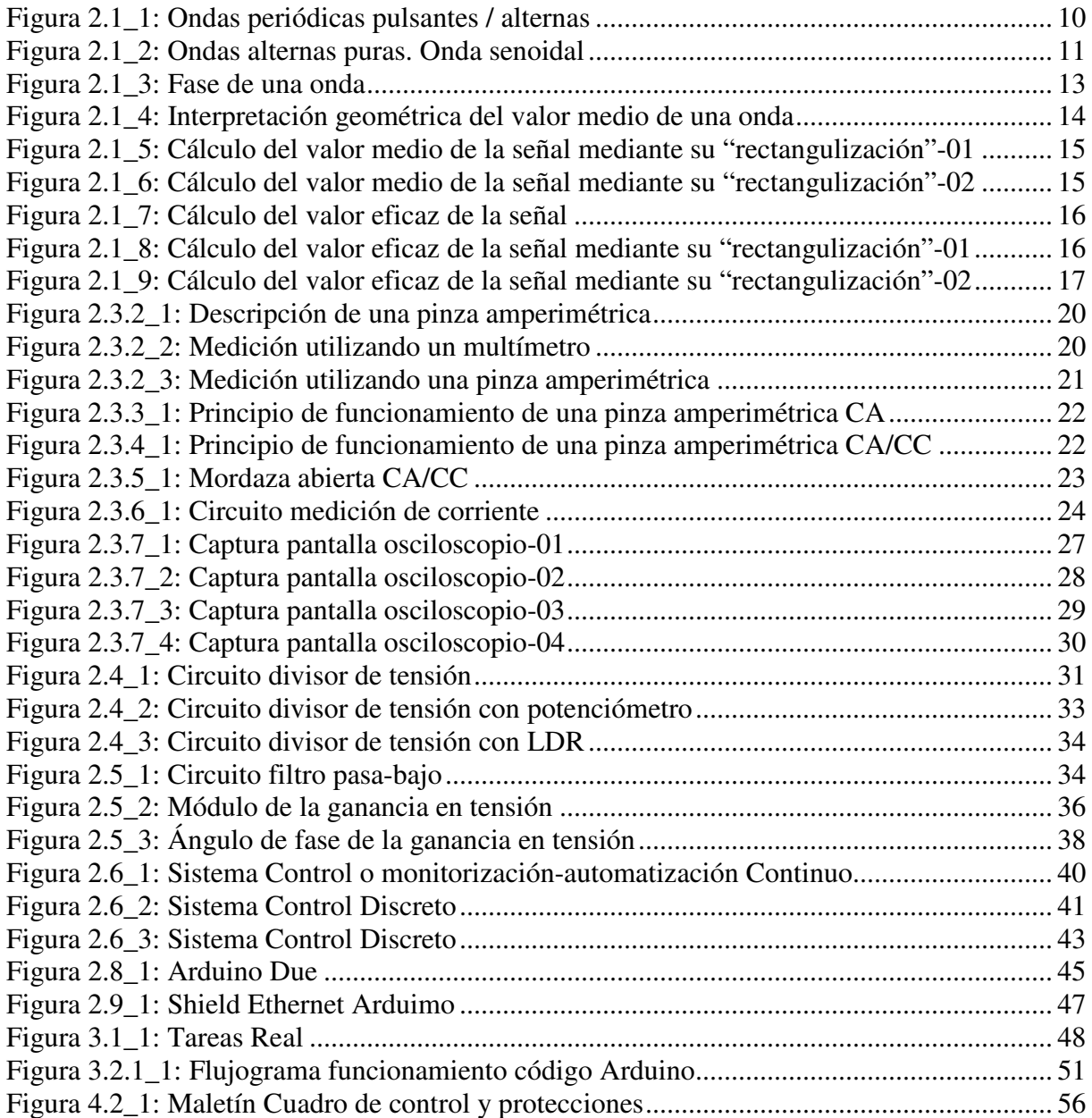

## 1.- INTRODUCCIÓN.

#### 1.1.- Dispositivos inteligentes.

 Un dispositivo inteligente es un dispositivo electrónico, por lo general conectado a otros dispositivos o redes a través de diferentes protocolos como Bluetooth, NFC, Wi-Fi, 3G, X10, etc, que puede funcionar hasta cierto punto de forma interactiva y autónoma.

La opinión generalizada es que este tipo de dispositivos superarán a cualquier otra forma de computación inteligente y de comunicación, en un tiempo muy corto.

Los consumidores continúan teniendo dudas antes de utilizar un producto inteligente, una de las más recurrentes es la protección de sus datos personales. El 41% no los utiliza por miedo a que los dispositivos tomen acciones que ellos no indicaron.

El 23% de los consumidores desean que la tecnología inteligente les indique si deben tomar o abstenerse de realizar alguna acción. El 37% desea recibir notificaciones si está ocurriendo algún evento. 42% prefiere aprender a cerca de otros productos inteligentes y 53% de los consumidores quiere el control de dispositivos en forma remota a través de una aplicación móvil.

Las principales características que debe tener un producto inteligente para los consumidores son: permitirles tener el control, comodidad, ahorrar dinero, estar en dos lugares a la vez y experiencias personalizadas.

A diferencia de hace 20 años, hoy se utilizan smartphones, Smart TVs, consolas de videojuegos, tabletas, compras a través del móvil y banca por Internet.

Varios dispositivos notables a la hora de escribir son los teléfonos inteligentes como el iPhone de Apple o la mayoría de los dispositivos con sistema operativo Android, phablets y tabletas, como el iPad de Apple o el Google Nexus 7.

Ejemplos diversos y muy curiosos de dispositivos inteligentes pueden ser:

• Cruise RP-1 es un nuevo gadget creado por un startup que cuesta 10.000 dólares e introduce un piloto automático en el vehículo.

• Samsung y Yamaha han estado trabajando en un concepto de pantalla inteligente para motos.

• Si necesitas escribir concentrado, con Freewrite podrás hacerlo, porque es una máquina de escribir inteligente que te ayuda a evitar las distracciones.

• Si vas con la música a todas partes seguro que te interesan los auriculares inteligentes Nura, que adaptan el sonido a tus oídos automáticamente en 30 segundos.

• Sujetador capaz de detectar el cáncer de mama de forma precoz antes de que se convierta en un auténtico peligro.

## 1.2.- Objetivo del proyecto.

 Ya hemos indicado que existe cada vez una necesidad creciente de que todos los dispositivos electrónicos, máquinas etc., estén conectados a lo que conocemos hoy en día la nube (Internet).

Es sabido que ya existen electrodomésticos, vehículos, televisores e incluso casas inteligentes que están totalmente conectadas a Internet y pueden facilitar la vida de los usuarios domésticos como, por ejemplo:

• Neveras que avisan de la falta de algún alimento he incluso pueden elaborar una lista de aquellos productos que faltan, y previa confirmación del usuario pueden realizar la compra.

Barbacoas y hornos wifi que tienen un termómetro que se clava en la pieza y manda un mensaje al móvil cuando ha alcanzado la temperatura adecuada.

• Hornos que trabajan en red con el sistema operativo Android. Descargan recetas, analizan instrucciones y programan la cocción para cada caso. No hay ni que pensar, solo introducir el alimento.

• Sistemas de climatización que podemos poner en marcha antes de llegar a casa o incluso programarlos o reprogramarlos desde nuestro móvil, en el trabajo.

Este proyecto trata de llevar esta idea de conectividad a industrias o procesos industriales con el objetivo de poder monitorizar, controlar y actuar sobre los cuadros eléctricos que abastecen al proceso de energía y protegen a la instalación y a la maquinaria.

Esto implica una gran cantidad de ventajas con respecto a los sistemas de producción actuales que no están conectados a la nube, que son las siguientes:

• Si se produce una avería en alguna de las líneas eléctricas que abastecen al proceso, se puede determinar la causa, si es por sobre corriente, o por defecto de aislamiento, y si es un problema transitorio se puede rearmar la protección adecuada.

• Ante una avería transitoria, el técnico encargado del mantenimiento rearma la protección adecuada desde **la aplicación Android** y se evita el desplazamiento a la Instalación.

• Al finalizar la jornada laboral se puede revisar si ha quedado alguna máquina en funcionamiento, o luminarias que por despistes se han quedado encendidas, pudiendo actuar apagando estas máquinas o zonas iluminadas.

En definitiva, el objetivo de este proyecto es el de convertir un cuadro eléctrico en un sistema de comunicación bidireccional, que recoge información sobre la instalación y envía los datos a la nube (dispositivo Android) para su procesamiento y análisis, y actúa sobre el propio cuadro en caso de avería, bien de forma autónoma o por decisión del técnico encargado de la supervisión.

En concreto el sistema lo podemos describir de la siguiente forma:

 El cuadro de control y protecciones con el contactor de línea, el diferencial de línea y el magnetotérmico de línea(Todos elementos de la marca Schneider Electric), alojará un sistema microcontrolado, en este caso un Arduino due, un sensor de corriente( efergy ), conectado a la entrada analógica 11 de Arduino, unos relés de potencia que permitan adaptar la pequeña señal de salida del Arduino due a los 230 Vac en alterna, necesaria para poder activar a los elementos anteriores, y un modemrouter, junto con una tarjeta ethernet que permita la comunicación con la nube(todo esto conforma lo que es el servidor).

Y por otro lado tenemos el cliente que es el dispositivo Android donde está implementada la aplicación cliente.

#### 1.3.- Relevancia del tema y aportación.

 El presente proyecto es una innovación que convierte un cuadro eléctrico en un sistema de comunicación, recogiendo información sobre la instalación y enviando los datos a la nube para su procesamiento y análisis.

Este sistema permite a un hipotético cliente (técnico), acceder mediante una aplicación Android a la información, y gestionar su propia instalación eléctrica mediante la supervisión, mantenimiento y control de la misma en cualquier momento, visualizando información útil desde una sola interfaz, desde un smartphone que lleve implementada la aplicación que es parte del objeto de este proyecto, permitiendo:

• Visualización del estado de los mecanismos (protecciones) de la instalación. Para garantizar que la instalación funciona correctamente en todo momento.

• Avisos y notificaciones en caso de avería. Así se sabe al momento si ha habido un corte de suministro, un defecto de aislamiento e incluso si existen sobre corrientes. También se podría responder rápidamente si se detectase una temperatura o un nivel de humedad anormales.

• Supervisión del consumo de energía para obtener información útil. Podrás acceder a tus datos de consumo de energía, detectar anomalías y consumos residuales y mejorar la eficiencia de tu instalación.

• Funciones de control para conectar o desconectar cargas desde cualquier lugar. Conecta o desconecta cargas cuando sea necesario y también podrías realizar programaciones horarias.

• Y muy importante, esta pensado seguir trabajando en el proyecto para poder saber datos tan importantes como Potencia Activa (W), Potencia Aparente(VA) y Reactiva(VAr). Esto sería posible, tan solo implementado un sensor de tensión. Finalmente se implementaría una base de datos, con el objetivo de poder funcionar como un analizador de redes, para poder realizar u análisis en profundidad de los posibles consumos de reactiva, que como es sabido son penalizados por las compañías eléctricas.

Si una actividad comercial o industrial depende de equipos eléctricos como hornos, congeladores, expositores refrigerados, iluminación, etc., es importante supervisar de forma continua la instalación eléctrica, permitiendo adoptar las medidas necesarias para hacer dicha actividad más eficiente:

Seguridad y fiabilidad mejoradas.

El presente sistema ayuda a proteger a las personas y a los equipos a la vez que garantiza la continuidad de cualquier actividad comercial o industrial, supervisando y controlando a distancia todos los equipos críticos:

• Recibe un aviso si cualquier equipo eléctrico crítico se desconecta de forma imprevista.

• Conecta a distancia la protección eléctrica para devolver el equipo a su estado normal.

• Desconecta a distancia la iluminación, la calefacción, los rótulos luminosos, etc. cuando no sean necesarios.

• Programa a distancia la iluminación y otras cargas para adaptarlos según necesidad.

Mejor eficiencia gracias a la gestión de la energía.

La presente aplicación también proporciona supervisión continua del consumo de energía para ayudar a ahorrar electricidad en una actividad comercial o industrial:

Se tiene bajo control el consumo eléctrico.

Se podría recibir también un aviso si la temperatura, la humedad o el CO<sub>2</sub> superasen el nivel ajustado.

Es una nueva manera de dirigir una actividad comercial o industrial.

El presente sistema, mediante las aplicaciones desarrolladas, tanto en el microcontrolador (Arduino Due), como en el dispositivo Android des permite aplicación conectarse a la actividad comercial o industrial en cualquier lugar y en cualquier momento:

• Aplicación móvil fácil de usar, y cualquier persona hoy día posee un smartphone.

#### 1.4.- Estructura del trabajo. Conjunto de capítulos.

#### CAPÍTULO 1: **Introducción.**

 Consta de una breve introducción a los Dispositivos Inteligentes, continuando por el objetivo del proyecto, para pasar a explicar finalmente cual es la Relevancia del tema, así como la aportación ofrecida para la solución de la necesidad expuesta.

CAPITULO 2: Fundamentos Teóricos.

 Se aportan los fundamentos teóricos necesarios para poder llevar a cabo el proyecto. En este apartado se describen y explican determinados principios básicos que conviene recordar.

#### CAPITULO 3: Elementos del sistema.

 Este capítulo sirve para hacernos una idea de todos los elementos que conforman el sistema. En el se muestran todos los bloques, sensores, eléctrico, electrónico, comunicaciones y las aplicaciones desarrolladas, tanto a bajo nivel en C, en el microcontrolador Arduino Due, como a alto nivel en Android-Java que componen la aplicación del smartphone o Tablet.

CAPITULO 4: Desarrollo y Plan de Trabajo.

 Es el capítulo más intenso y comienza con un esquema-cronograma donde se muestran todas las tareas realizadas. Primero se calculó, se ajusto y calibró el sensor de corriente, mostrando el resultado del procesado de la señal, de forma local mediante la aplicación y el puerto serie de Arduino Due..

Se paso a un paso posterior mediante el cual, se implementó el esqueleto básico de la programación en C de Arduino Due, que tenía que incluir necesariamente, dos bloques claramente diferenciados. Por una parte, un código síncrono que permitiera el muestreado y procesado de la señal para que esta fuera precisa, y por otro lado un bloque asíncrono que aprovechara el tiempo al máximo, y que pudiera atender al cliente entrante, intercambiando información cada100 ms.

Una vez comprobada la aplicación en Arduino due, mediante la utilización de la aplicación Hércules, funcionando como cliente y Arduino como servidor, se pasó a la implementación del código Android-Java para el smartphone o Tablet.

CAPITULO 5: Resultados Obtenidos.

 Se exponen y comentan los resultados obtenidos y los problemas que han aparecido sobre todo en la implementación tanto del código de Arduino, como del complejo código de Android, teniendo en cuenta la problemática que presenta la programación multi hilo.

CAPITULO 6: Conclusiones.

Aplicaciones del Proyecto y proyección futura del mismo.

CAPITULO 7: Bibliografía.

CAPITULO 8: **Planos.** 

CAPITULO 9: **Anexos.** 

CAPITULO 10: **Presupuesto.**

## 2.- FUNDAMENTACIÓN TEÓRICA

#### 2.1.- Ondas senoidales. Parámetros básicos.

Existen en Física —y concretamente en Electrotecnia— muchas magnitudes que varían unas respecto a otras; la representación gráfica de esta variación en un sistema de ejes coordenados que da lugar a una línea —recta o curva— que pone de manifiesto la relación existente entre ambas magnitudes.

Cuando el valor **a** de una magnitud varía con el tiempo, para indicar tanto la función a = f(t) como su representación gráfica, se suele utilizar el término **forma de onda**, que sirve para poner de relieve la manera en que dicha magnitud varía a lo largo del tiempo. No obstante, en lo sucesivo, simplificaremos el término, y nos referiremos a él simplemente con la palabra **onda**.

Dejando aparte las que representan variaciones transitorias, las formas de onda que ofrecen mayor interés en Electrotecnia son las llamadas **periódicas**, es decir, aquellas que se refieren a magnitudes cuyos valores se repiten a intervalos iguales de tiempo, y siempre en el mismo orden. Precisando un poco más, diremos que si para todo valor de t se verifica:

 $f(t) = f(t+T) = f(t+2T) = f(t+3T) = ...$ 

la función a = f(t) es periódica de **período T**.

Las ondas periódicas pueden ser de dos clases diferentes:

• **Pulsantes**, si la magnitud representada no cambia de sentido.

• **Alternas**, si dicha magnitud cambia de sentido dentro del intervalo correspondiente a cada período.

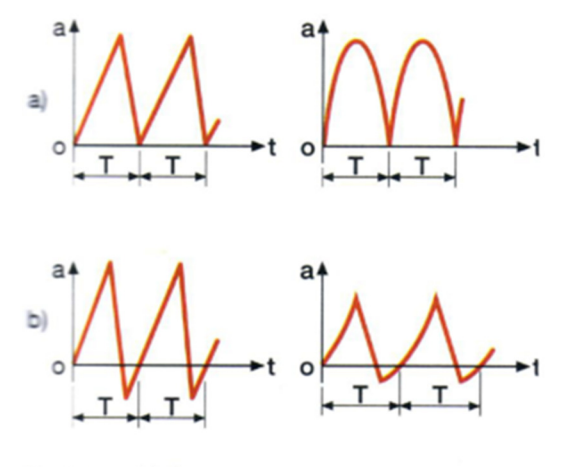

Ondas periódicas: al pulsantes; b) alternas.

Figura 2.1\_1: Ondas periódicas pulsantes / alternas

Entre las ondas alternas resultan de especial importancia, puesto que representan a muchos fenómenos eléctricos, aquellas en las que la alternancia de la magnitud a la que se refieren es la misma en el sentido positivo y en el negativo. En estos casos se dice que la onda es **alterna pura**.

Por último, aquellas ondas alternas puras que representan a una magnitud cuya variación viene dada por una función trigonométrica en el tiempo (seno, coseno, …) reciben el nombre de ondas **alternas senoidales**.

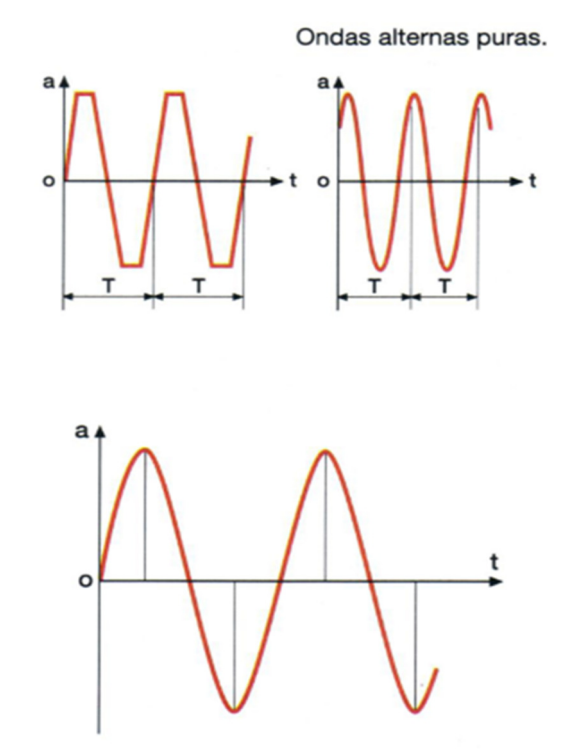

Onda senoidal. Figura 2.1\_2: Ondas alternas puras. Onda senoidal

Dada la relación existente entre el seno y el coseno de un ángulo, las ondas senoidales se expresarán de la forma:

$$
a = a_m \cdot \text{sen kt}
$$

siendo am el valor máximo de la magnitud a, que corresponde al instante de tiempo en que sen kt = 1. Suele designarse con el nombre de **amplitud**. En las ondas senoidales, por lo general,

$$
k = w \left( pulsación \right) = \frac{2\pi}{T} = 2\pi. f
$$

Por lo tanto, su ecuación será:

$$
a = a_m \cdot \text{sen wt}
$$

En toda onda periódica se pueden distinguir los siguientes elementos y parámetros:

• **Período (T)**. Es el tiempo que invierte la onda en realizar un ciclo. Su unidad es el segundo (s).

• **Frecuencia (f)**. Es el número de ciclos que tienen lugar en la unidad de tiempo. Su unidad es el ciclo por segundo o s<sup>-1</sup>, también llamada hercio (Hz):

 $1c/s = 1 s^{-1} = 1 Hz$ 

Múltiplos: 1 kilohercio (kHz) = 103 Hz

1 megahercio (MHz) =  $106$  Hz

El período (T) y la frecuencia (f) son inversos. En efecto: si en T segundos la onda avanza 1 ciclo, en 1 segundo efectuará f ciclos, de donde:

$$
f = \frac{1}{T}
$$

o también:

$$
T=\tfrac{1}{f}
$$

• **Fase** de una onda en un instante determinado es la fracción de período que ha transcurrido desde el instante correspondiente al valor o estado que se tome como referencia.

Cada punto de un ciclo de una onda periódica define un estado o fase de la misma y cada fase se repite a intervalos de un período. Por ejemplo, los puntos A y A', o los B y B', C y C', etc. de la onda de la figura tienen la misma fase, y se dice de ellos que están en fase.

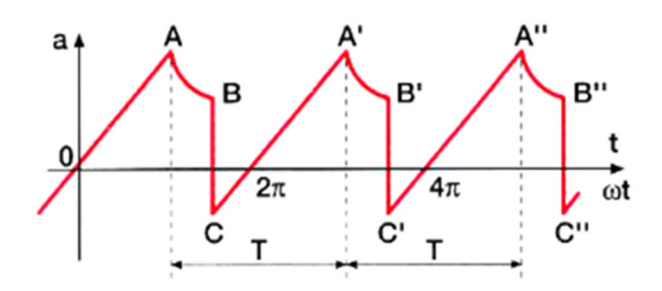

Figura 2.1\_3: Fase de una onda

• **Valores de cresta (AC)**. Son los valores máximos (AC+) y mínimo (AC-) de la onda a lo largo de un ciclo. En la onda de la figura, los valores de cresta están representados por los puntos A y C.

En el caso particular de una onda senoidal, el valor de cresta Ac coincide con el valor máximo de la onda am, es decir:

$$
A_{C}=a_{m}
$$

Se le conoce también con el nombre de amplitud.

• **Valor medio (Am) (AVG: Average)**. Es la media algebraica de todos los valores que puede adquirir la onda en un ciclo. Su valor viene dado matemáticamente por la expresión:

$$
A_m = \frac{1}{T} \int_t^{t+T} [f(t)] dt
$$

Siendo t un instante cualquiera de tiempo y t+T el instante que corresponde a un período más tarde.

En el caso particular de una onda senoidal, en un período, el valor medio es cero, ya que cada valor de la onda tiene su correspondiente opuesto. Sin embargo, en las funciones senoidales se considera el valor medio en un semiciclo (que corresponde a un semiperíodo). De esta manera:

$$
A_m = \frac{a_m}{\frac{T}{2}} \int_0^{\frac{T}{2}} \sin wt \, dt = \frac{2a_m}{T} \int_0^{\frac{T}{2}} \sin wt \, dt = \frac{2a_m}{T} \left[ -\frac{\cos wt}{w} \right]_0^{\frac{T}{2}} = \frac{2}{\pi} a_m = 0.6366 \, . \quad a_m
$$

Geométricamente, el valor medio equivale a la altura de un rectángulo que tenga la misma base y la misma superficie que la semionda correspondiente.

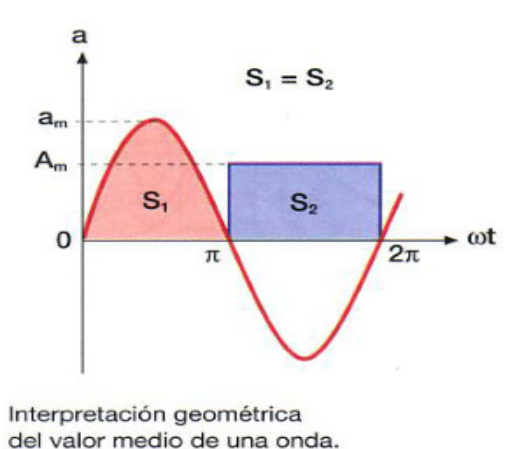

Figura 2.1\_4: Interpretación geométrica del valor medio de una onda

El valor medio es el promedio de todos los valores de la señal en un período. Se puede calcular el valor medio de una tensión, de una corriente o de una potencia.

Para calcular el valor medio de la señal, a efectos prácticos, en lugar de calcular matemáticamente la siguiente integral:

$$
S_{AVG} = \frac{1}{T} \int_0^T S(t) dt
$$

debido a que la integral definida representa la superficie bajo la curva de la señal, teniendo en cuenta cuando esta sea positiva o negativa, en vez de trabajar con la superficie bajo la curva, podemos "rectangulizar" la señal para tener una aproximación del valor medio.

Supongamos que tenemos una tensión con forma de onda senoidal de 50 Hz y 331 v pico:

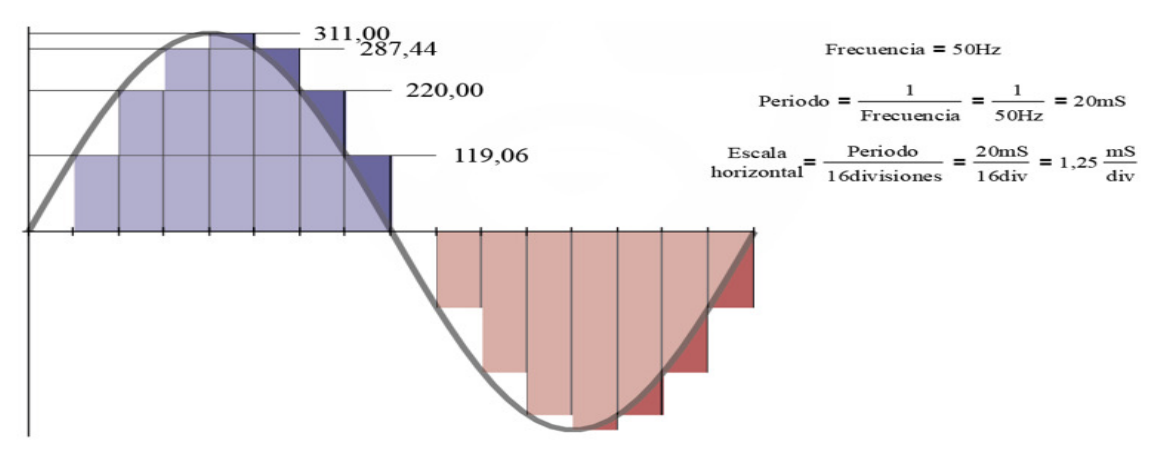

Figura 2.1\_5: Cálculo del valor medio de la señal mediante su "rectangulización"-01

Podríamos calcular la superficie de cada rectangulito (base x altura), y después resolver:

$$
V_{AVG} = \frac{1}{T} \cdot \left(s_{\text{uperfic}} + s_{\text{uperfic}}\right) = \frac{1}{T} \cdot \left(1 - \frac{1}{T}\right) = 0
$$

Figura 2.1\_6: Cálculo del valor medio de la señal mediante su "rectangulización"-02

En el caso de una forma de onda senoidal, es un caso particular: siempre que la superficie positiva y la superficie negativa sean iguales, el valor medio será cero.

• **Valor eficaz (A) o Valor medio cuadrático (RMS: Root Mid Square)**. Es la raíz cuadrada del valor medio del cuadrado de la función en un período:

$$
A = \sqrt{\frac{1}{T} \int_t^{t+T} [f(t)]^2 dt}
$$

En el caso particular de una onda senoidal, aplicando la anterior expresión:

$$
A^{2} = \frac{a_{m}^{2}}{T} \int_{0}^{T} \sin^{2} wt \, dt = \frac{a_{m}^{2}}{T} \int_{0}^{T} \frac{1}{2} (1 - \cos 2wt) \, dt = \frac{a_{m}^{2}}{T} \left[ \frac{t}{2} - \frac{\sin 2wt}{4w} \right]_{0}^{T} = \frac{a_{m}^{2}}{2}
$$

Por lo tanto:

$$
A=\frac{a_m}{\sqrt{2}}=0.707\,.\,a_m
$$

El valor eficaz es una equivalencia entre una señal variable en el tiempo y otra señal continua, con la condición de que ambas señales deben desarrollar la misma potencia sobre una misma carga y durante el mismo intervalo de tiempo:

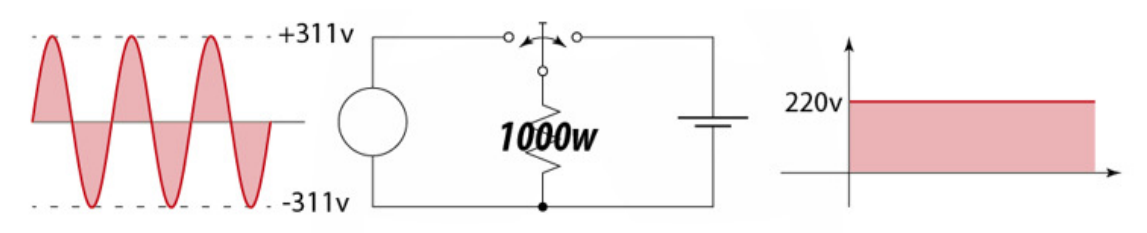

Figura 2.1\_7: Cálculo del valor eficaz de la señal

El concepto de valor eficaz solo es aplicable a una tensión o a una corriente, nunca debemos hablar del "valor eficaz de una potencia" o "Potencia RMS".

Para calcular el valor eficaz de la señal, a efectos prácticos, en lugar de calcular matemáticamente la siguiente integral:

$$
S_{RMS} = \sqrt{\frac{1}{T} \int_0^T S^2(t) dt}
$$

debido a que la integral definida representa la superficie bajo la curva de la señal, en vez de trabajar con la superficie bajo la curva, podemos "rectangulizar" la señal para tener una aproximación del valor eficaz, para ello seguiremos tres pasos:

**1º Paso)** Debemos redibujar la señal sobre la que estamos trabajando, elevando la altura de cada columna al cuadrado. Al hacer esto queda una señal toda positiva:

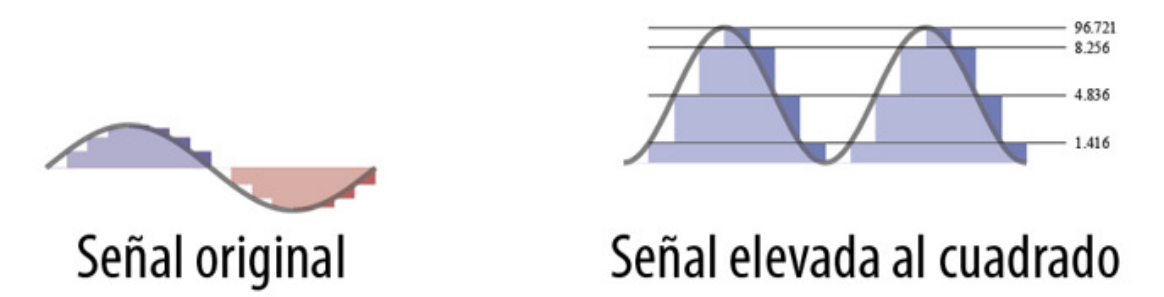

Figura 2.1 8: Cálculo del valor eficaz de la señal mediante su "rectangulización"-01

**2º Paso)** Tenemos que calcular la superficie de la señal. Para optimizar el proceso, podemos agrupar las columnas que se repiten:

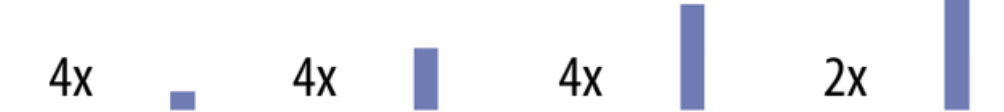

Figura 2.1\_9: Cálculo del valor eficaz de la señal mediante su "rectangulización"-02

 $Superficie = 4. [(119.06 v)^2. 1.25 mS] + 4. [(220 v)^2. 1.25 mS]$  $+$  4. [(287.44 v)<sup>2</sup>. 1.25 mS] + 2. [(311 v)<sup>2</sup>. 1.25 mS] = 967787.686 v<sup>2</sup>. mS  $\approx 967788 v^2 \cdot mS$ 

**3º Paso)** Ahora que ya calculamos la superficie de la señal al cuadrado, ya resolvimos la integral. Solamente nos queda dividir por el período y aplicar la raíz cuadrada:

$$
S_{RMS} = \sqrt{\frac{Superficie}{T}} = \sqrt{\frac{967788 v^2.mS}{20 mS}} = 219.976 v \approx 219.98 v
$$

• **Factor de forma**. Es la relación entre el valor eficaz (A) y el valor medio (Am) de la onda. Da idea de la forma de onda.

En el caso particular de una onda senoidal, su valor es:

Factor de forma 
$$
=
$$
  $\frac{A}{A_m} = \frac{\frac{a_m}{\sqrt{2}}}{\frac{2}{\pi}a_m} = \frac{\pi}{2\sqrt{2}} \approx 1.11$ 

• **Factor de amplitud o factor de cresta**. Es la relación entre el valor de cresta o máximo (am) y el valor eficaz (amef).

En el caso particular de una onda senoidal, su valor es:

Factor de amplitud 
$$
=
$$
  $\frac{a_m}{a_{mef}} = \frac{a_m}{\frac{a_m}{\sqrt{2}}} = \sqrt{2} \approx 1.4142$ 

#### 2.2.- Glosario de términos.

#### 2.2.1.- Sensibilidad

#### [Centro Español de Metrología]

Cociente del incremento de la respuesta de un instrumento de medida por el incremento correspondiente de la señal de entrada.

NOTA 1: El valor de la sensibilidad puede depender del valor de la señal de entrada.

#### [Vocabulario Internacional de Metrología]

Cociente entre la variación de una indicación de un sistema de medida y la variación correspondiente del valor de la magnitud medida.

NOTA 1: La sensibilidad puede depender del valor de la magnitud medida.

NOTA 2: La variación del valor de la magnitud medida debe ser grande en comparación con la resolución.

#### 2.2.2.- Resolución.

[Centro Español de Metrología]

La menor diferencia de indicación de un dispositivo visualizador que puede percibirse de forma significativa.

NOTA 1: Para un dispositivo visualizador digital, diferencia de la indicación que corresponde al cambio de una unidad en la cifra menos significativa.

NOTA 2: Este concepto se aplica también a un dispositivo registrador.

#### [Vocabulario Internacional de Metrología]

Mínima variación de la magnitud medida que da lugar a una variación perceptible de la indicación correspondiente.

NOTA 1: La resolución puede depender, por ejemplo, del ruido (interno o externo) o de la fricción. También puede depender del valor de la magnitud medida.

#### 2.2.3.- Precisión.

[Vocabulario Internacional de Metrología]

Proximidad entre las indicaciones o los valores medidos obtenidos en mediciones repetidas de un mismo objeto, o de objetos similares, bajo condiciones especificadas.

NOTA 1: Es habitual que la precisión de una medida se exprese numéricamente mediante medidas de dispersión tales como la desviación típica, la varianza o el coeficiente de variación bajo las condiciones especificadas.

NOTA 2: Las "condiciones especificadas" pueden ser condiciones de repetibilidad, condiciones de precisión intermedia, o condiciones de reproducibilidad (véase la norma ISO 5725-1:1994).

NOTA 3: La precisión se utiliza para definir la repetibilidad de medida, la precisión intermedia y la reproducibilidad.

NOTA 4: Con frecuencia, "precisión de medida" se utiliza, erróneamente, en lugar de exactitud de medida.

#### 2.2.4.- Exactitud.

[Vocabulario Internacional de Metrología]

Proximidad entre un valor medido y un valor verdadero de un mensurando.

NOTA 1: El concepto "exactitud de medida" no es una magnitud y no se expresa numéricamente. Se dice que una medición es más exacta cuanto más pequeño es el error de medida.

NOTA 2: El término "exactitud de medida" no debe utilizarse en lugar de veracidad de medida, al igual que el término "precisión de medida" tampoco debe utilizarse en lugar de "exactitud de medida", ya que esta última incluye ambos conceptos.

NOTA 3: La exactitud de medida se interpreta a veces como la proximidad entre los valores medidos atribuidos al mensurando.

#### 2.3.- Medición de consumo eléctrico.

#### 2.3.1.- Sensor medidor de consumo eléctrico.

**Sensor**: Es la parte que va a realizar las mediciones; en nuestro caso, vamos a utilizar una pinza amperimétrica que se cierra alrededor del cable por donde pasa la corriente.

El funcionamiento es simple, la pinza se cierra alrededor del cable por donde pasa la corriente del circuito que queremos medir y gracias al campo magnético que genera la corriente que pasa por ese cable es posible medir con bastante fiabilidad el consumo del circuito.

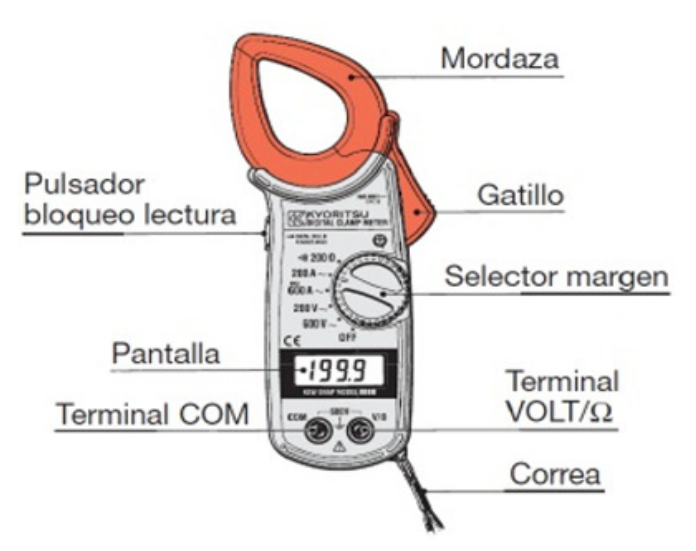

#### 2.3.2.- ¿Qué es una pinza amperimétrica?

Figura 2.3.2\_1: Descripción de una pinza amperimétrica

La pinza amperimétrica es un instrumento de medición muy útil que permite la medición de intensidades en conductores activos sin la necesidad de interrumpir el circuito. Cuando se realizan mediciones de intensidad con un multímetro convencional, necesitamos cortar el cable y conectar el instrumento al circuito que estamos midiendo tal como se muestra en la Figura 2.2.1\_1.

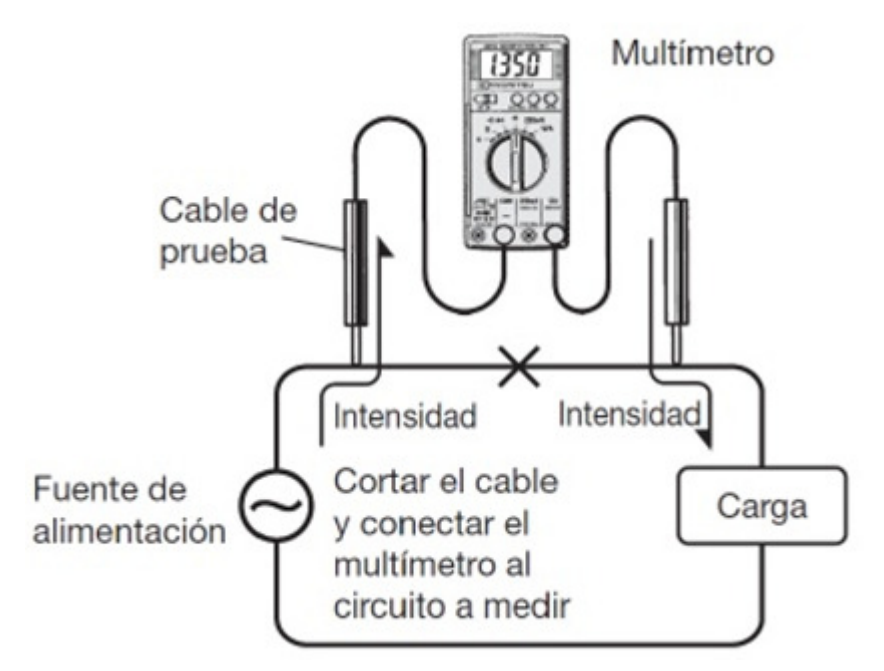

Figura 2.3.2\_2: Medición utilizando un multímetro

Sin embargo, utilizando una pinza amperimétrica, podemos medir la intensidad simplemente amordazando el conductor como se muestra en la Figura 2.2 3:

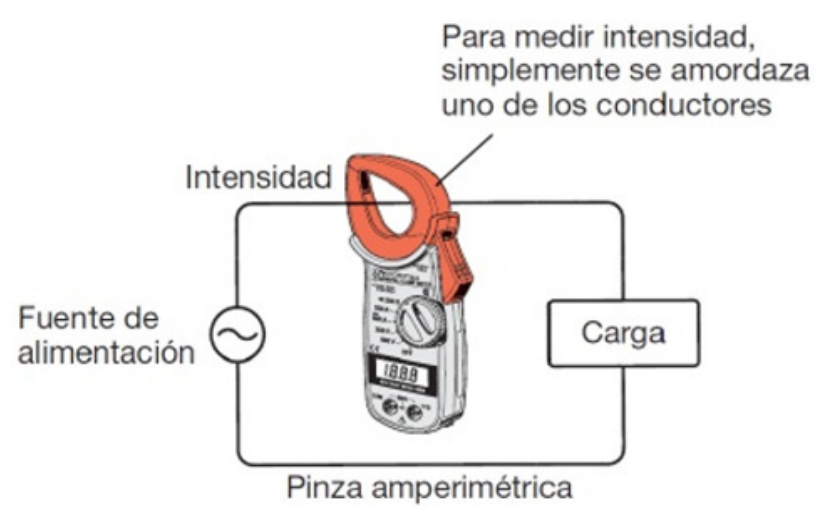

Figura 2.3.2\_3: Medición utilizando una pinza amperimétrica

Una de las ventajas de este método es que podemos medir grandes intensidades sin la necesidad de desconectar el circuito que estamos midiendo.

#### ¿Cómo funciona una pinza amperimétrica?

Por lo general una pinza amperimétrica de corriente alterna funciona igual que un transformador de intensidad (TI) captando el flujo magnético generado por la intensidad que fluye a través de un conductor. Asumiendo que la intensidad que fluye por el conductor que vamos a medir es el primario del transformador, se obtiene, por la inducción electromagnética, una corriente proporcional a la del primario en el secundario (bobina) del transformador, que está conectado al circuito de medición del instrumento. Esto proporciona la lectura de intensidad CA en la pantalla (en el caso de una pinza amperimétrica digital) como se muestra mediante el diagrama de bloques:

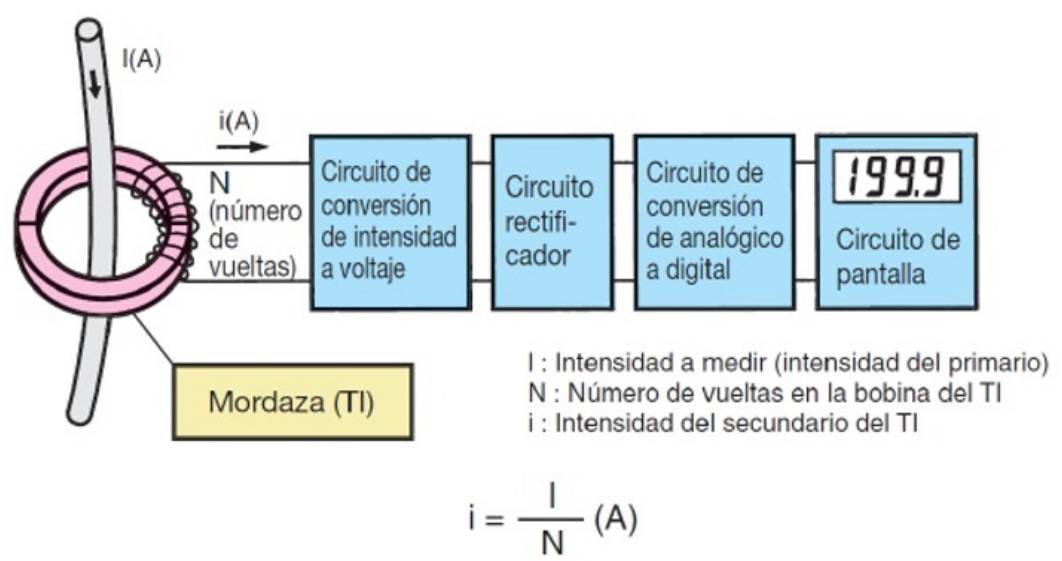

Figura 2.3.3\_1: Principio de funcionamiento de una pinza amperimétrica CA

#### 2.3.4.- Principio de funcionamiento de una pinza amperimétrica

Generalmente, una pinza amperimétrica capaz de medir intensidades CA/CC utiliza elementos hall como sensores para detectar intensidades CC ya que esto no es posible empleando el método del transformador de inducción electromagnética utilizado en una pinza amperimétrica de CA. Como se muestra en el diagrama de bloques, los elementos hall están situados en el corte de separación entre las dos partes de la mordaza. Cuando a través de la mordaza fluye un flujo magnético de CA o CC proporcional al primario estos elementos hall detectan el flujo magnético proporcionando una tensión de salida.

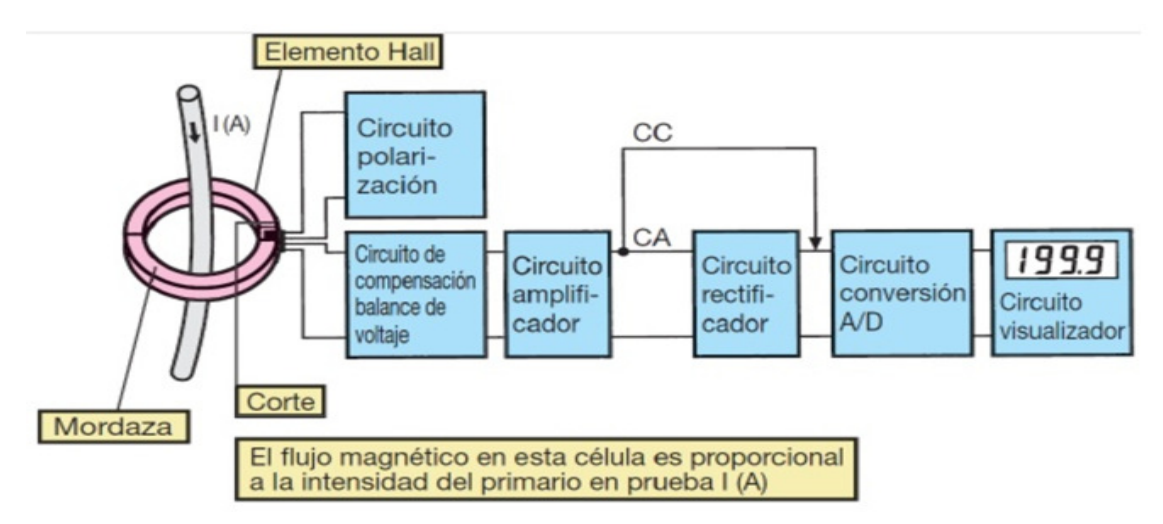

Figura 2.3.4\_1: Principio de funcionamiento de una pinza amperimétrica CA/CC

## 2.3.5.- Mordaza abierta CA/CC

Este tipo de mordaza se caracteriza por estar abierta por uno de los extremos. Al no requerir todas las partes móviles de las mordazas convencionales podemos disponer de una mordaza de muy pequeñas dimensiones lo que nos permite realizar mediciones de intensidades CA/CC en zonas de muy difícil acceso, donde los cables son muy cortos, simplemente situando el conductor en el centro de las marcas.

Al realizar la medición de intensidad mediante una mordaza abierta, un multímetro de estas características únicamente dispone de elevada impedancia interna. Gracias a ello no se pueden producir cortocircuitos cuando se aplica, por error, tensión en las escalas de amperios.

La impedancia es una magnitud que establece la relación (cociente) entre la tensión y la intensidad de corriente. Tiene especial importancia si la corriente varía en el tiempo, en cuyo caso, ésta, la tensión y la propia impedancia se describen con números complejos o funciones del análisis armónico. Su módulo (a veces impropiamente llamado impedancia) establece la relación entre los valores máximos o los valores eficaces de la tensión y de la corriente. La parte real de la impedancia es la resistencia y su parte imaginaria es la reactancia. El concepto de impedancia generaliza la ley de Ohm en el estudio de circuitos en corriente alterna (AC).

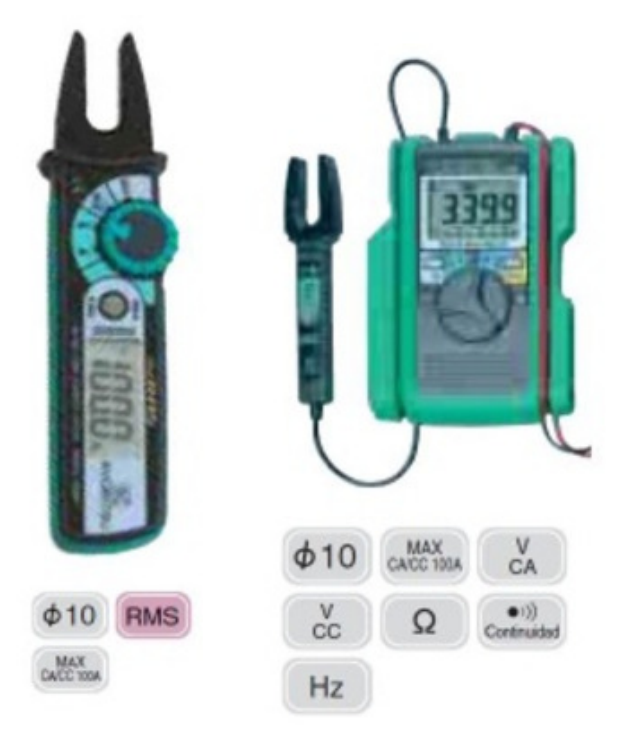

Figura 2.3.5\_1: Mordaza abierta CA/CC

#### 2.3.6.- Medición de corriente.

Utilizaremos el sensor medidor de consumo eléctrico marca Efergy, modelo 819- 9.779-90AS (50 mA-95A).

El siguiente circuito consta de dos partes claramente diferenciadas:

- 1. El sensor CT y la resistencia de carga.
- 2. El divisor de voltaje de polarización (R1 y R2).

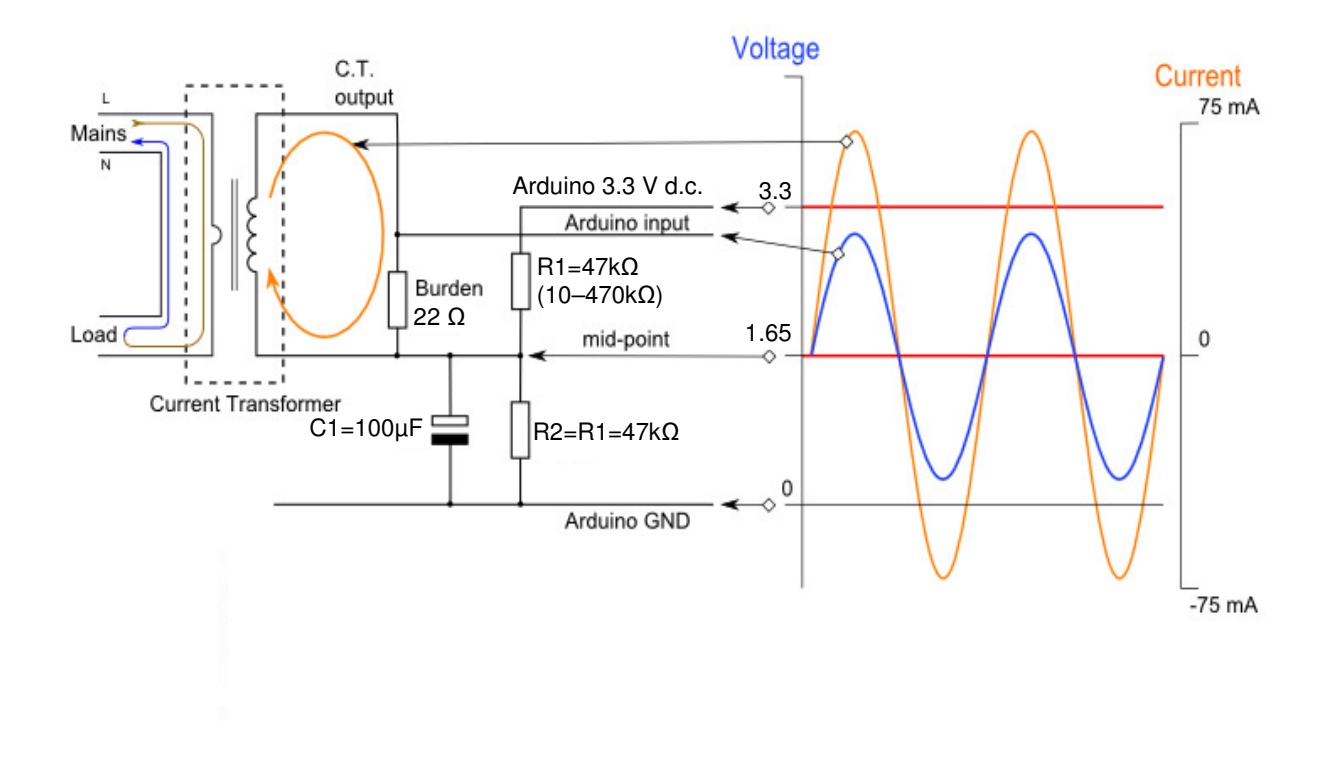

Figura 2.3.6\_1: Circuito medición de corriente

Para la determinación de la resistencia de carga del circuito de la Figura 2.2.6\_1, si el sensor de CT es un tipo "salida de corriente", como el 819-9.779-90AS (que es nuestro caso), la señal de corriente necesita ser convertida a una señal de tensión con una resistencia de carga. Si se trata de un CT salida de tensión podemos saltarnos este paso y obviar la resistencia de carga, ya que la resistencia de carga está integrada en el CT, para ello:

**1º Paso)** Seleccionamos el rango actual que deseamos medir:

El 819-9.779-90AS tiene un rango de corriente de 0 a 95 A. Para este ejemplo, vamos a elegir 95 A como nuestra corriente máxima.

**2º Paso)** Calculamos la corriente de pico del primario multiplicando la corriente eficaz o corriente RMS (Root Mid Square) del primario por  $\sqrt{2}$ :

 $\emph{Corriente de pico del primario} = \emph{Corriente RMS}$  .  $\sqrt{2}$   $= 95$   $\emph{A}\cdot\sqrt{2}$   $= 134.35$   $\emph{A}$ 

**3º Paso)** Obtenemos el número de vueltas de la bobina del TI dividiendo la corriente RMS del primario entre la corriente máxima que soporta el microcontrolador:

Número de vueltas = 95 A  $\frac{1}{0.050}$  = 1900 vueltas

**4º Paso)** Calculamos la corriente de pico del secundario dividiendo la corriente de pico del primario entre el número de vueltas de la bobina del TI:

Corriente de pico del secundario = 134.35  $\frac{1}{1900}$  = 0.07071 A

**5º Paso)** Para maximizar la resolución de medición, la tensión en la resistencia de carga cuando circula la corriente de pico del secundario debe ser igual a la mitad de la tensión de referencia analógica del microcontrolador:

Resistencia de carga =

= Mitad de la tensión de referencia analógica del microcontrolador Corriente de pico del secundario  $\overline{ri\rho}$  =

$$
= \frac{\frac{3.3V}{2}}{0.07071 \text{ A}} = 23.33 \text{ }\Omega
$$

22 Ω es un valor de resistencia común. Se recomienda una carga de 22 Ω  $\pm$  1%. En algunos casos, el uso de 2 resistencias en serie estará más cerca de la carga valor ideal. Cuanto más lejos de lo ideal es el valor, menor será la precisión.

Estos son los mismos cálculos que los anteriores en una forma más compacta:

Resistencia de carga = 
$$
\frac{Vref * vueltas}{\sqrt{2} * Corriente RMS} = \frac{3.3 \cdot 1900}{2 \cdot \sqrt{2} \cdot 95} = 23.33 \text{ }\Omega
$$

La sensibilidad la calculamos de la siguiente forma:

Sensibilidad =

= Mitad de la tensión de referencia analógica del microcontrolador  $\overline{\text{Corriente de pico del primario}} =$ 

$$
=\frac{\frac{3.3}{2}V}{134.35 A}=0.01228 V/A
$$

#### 2.3.7.- Tabla Excel con los datos experimentales

Carga 1: [1ª estufa eléctrica / 1ª velocidad]

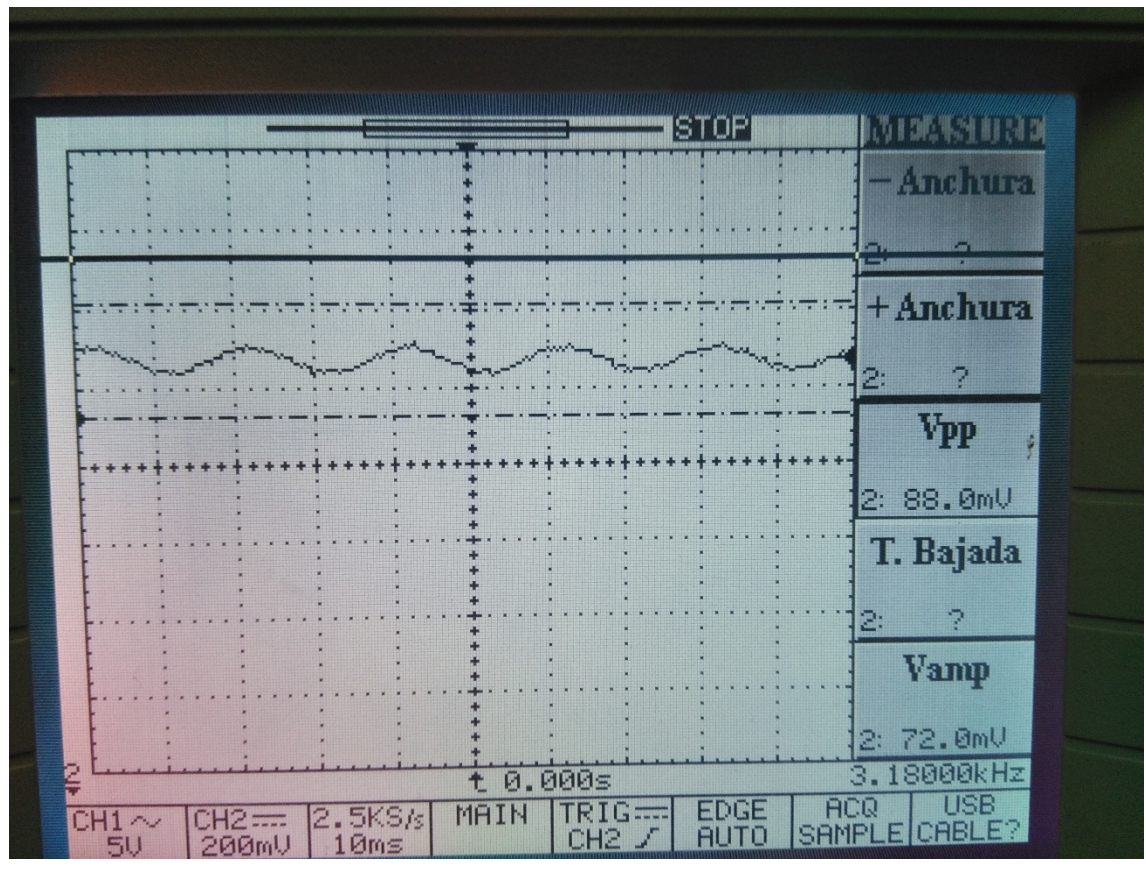

Figura 2.3.7\_1: Captura pantalla osciloscopio-01

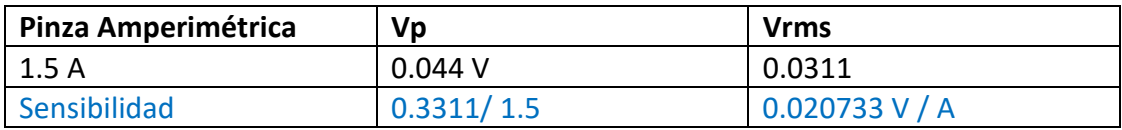

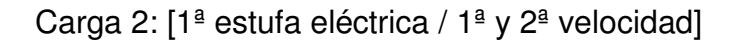

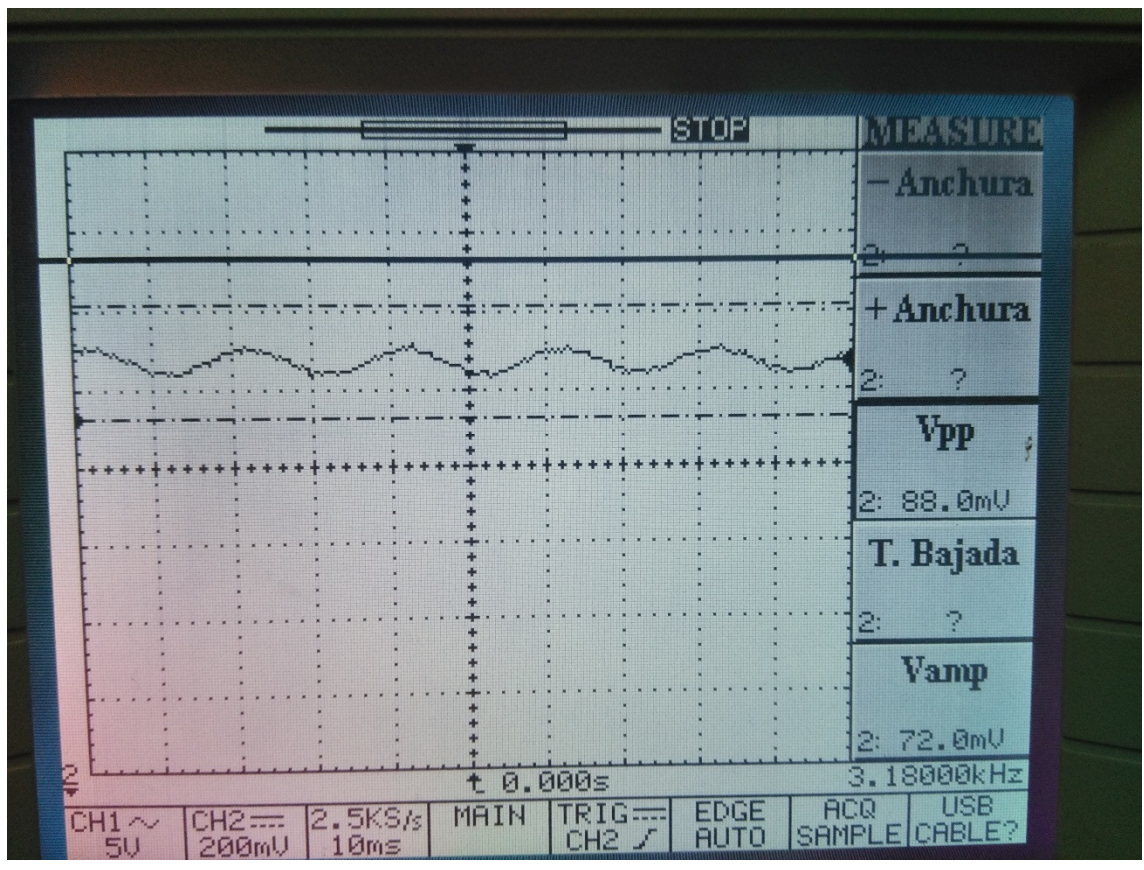

Figura 2.3.7\_2: Captura pantalla osciloscopio-02

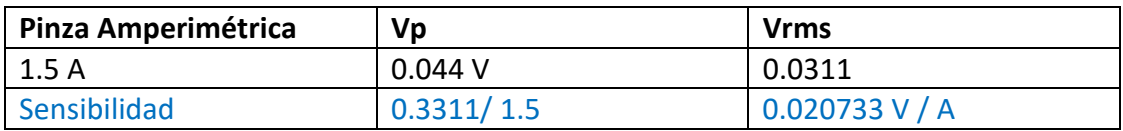

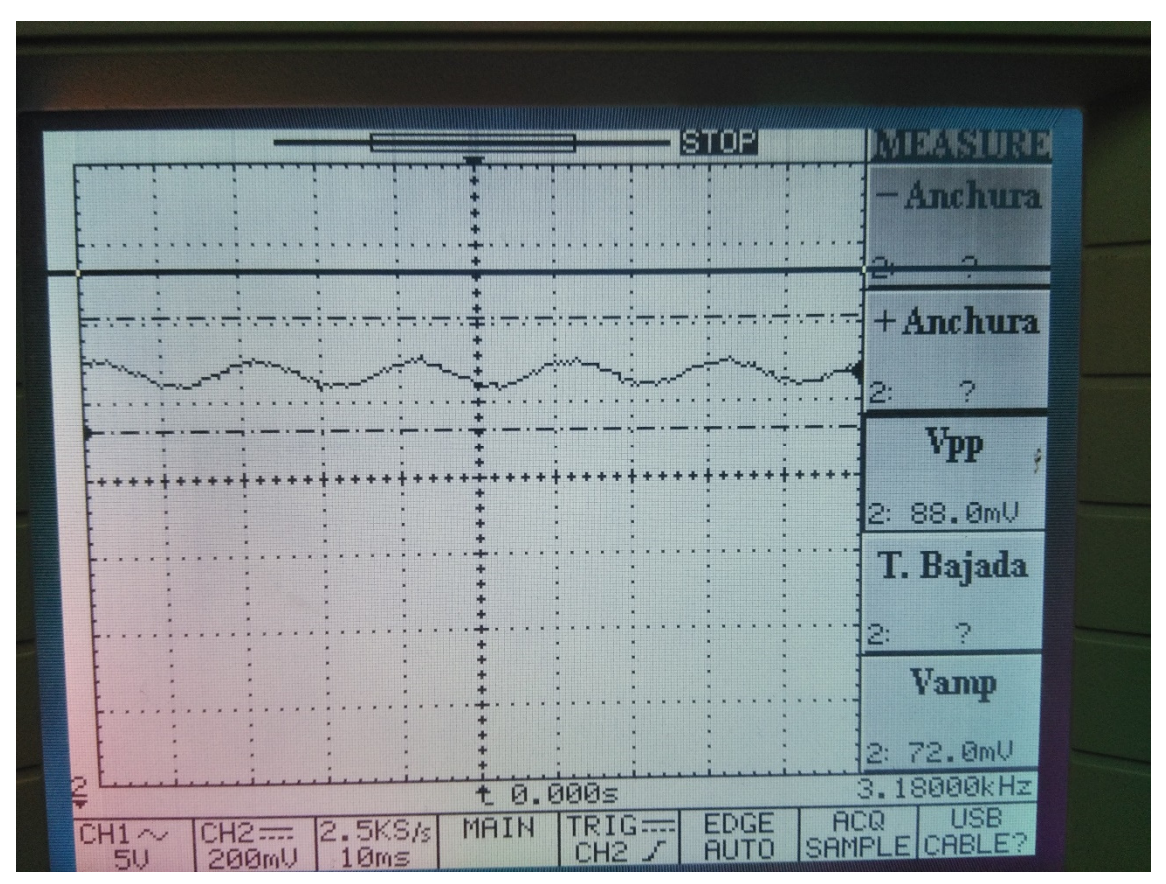

Carga 3: [1ª estufa eléctrica / 1ª y 2ª velocidad] \_ [2ª estufa eléctrica / 1ª velocidad]:

Figura 2.3.7\_3: Captura pantalla osciloscopio-03

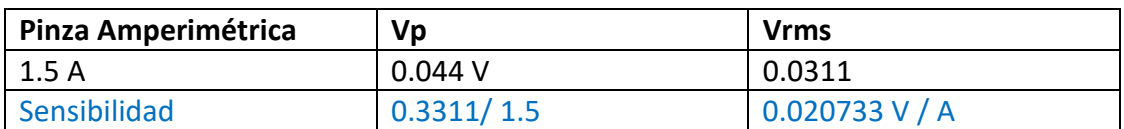

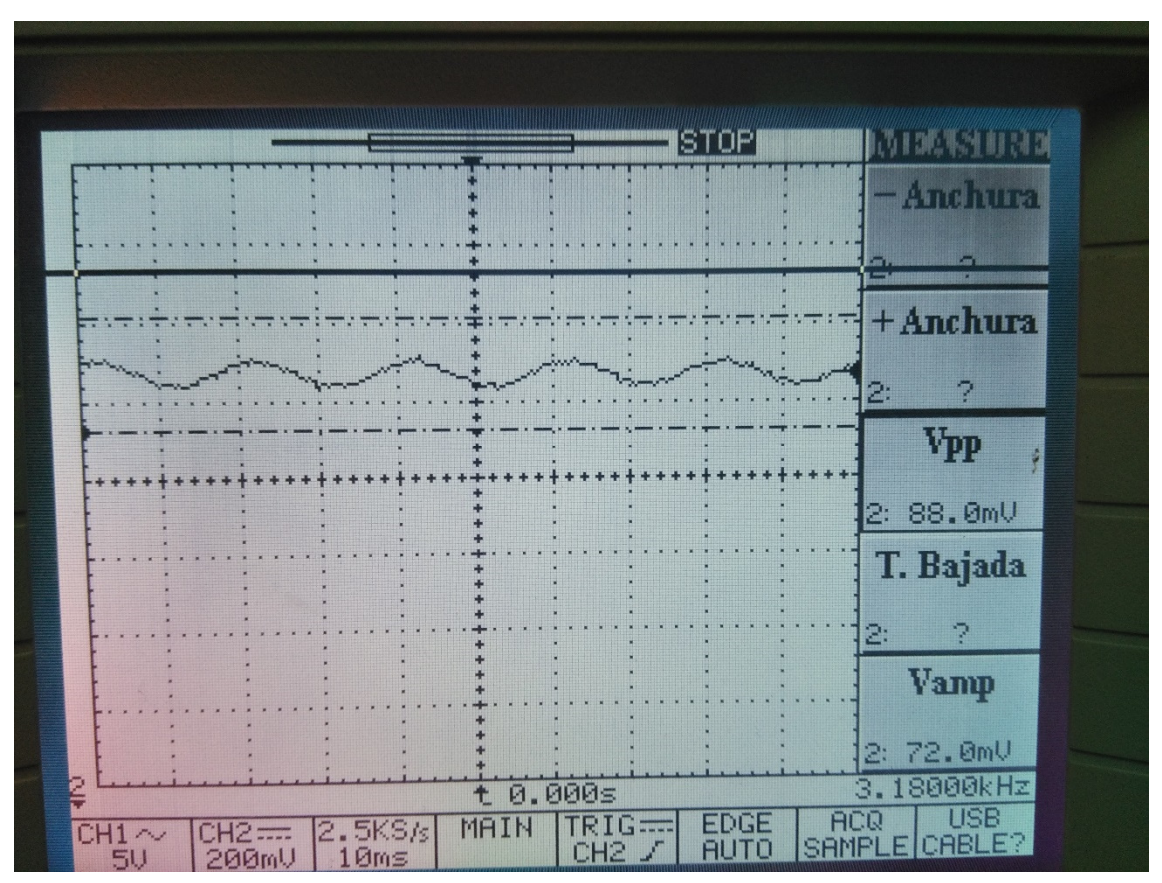

Carga 4: [1<sup>ª</sup> estufa eléctrica / 1<sup>ª</sup> y 2<sup>ª</sup> velocidad] \_ [2<sup>ª</sup> estufa eléctrica / 1<sup>ª</sup> y 2<sup>ª</sup> velocidad]:

Figura 2.3.7\_4: Captura pantalla osciloscopio-04

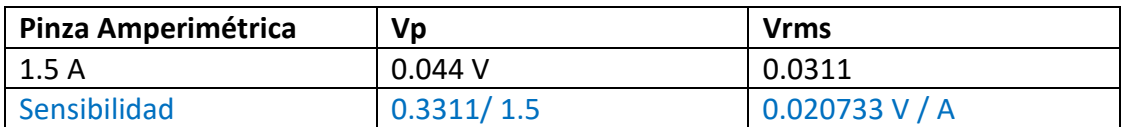

#### 2.4.- Divisor de tensión

Un divisor de tensión es una configuración de circuito eléctrico que reparte una tensión V aplicada entre una o más impedancias conectadas en serie.

En electrónica y electricidad se usa para alimentar (proporcionar tensión de alimentación) a un aparato, con una tensión más pequeña que la que proporcionan las pilas o baterías disponibles.

Observemos el siguiente circuito de un divisor de tensión de tipo resistivo:

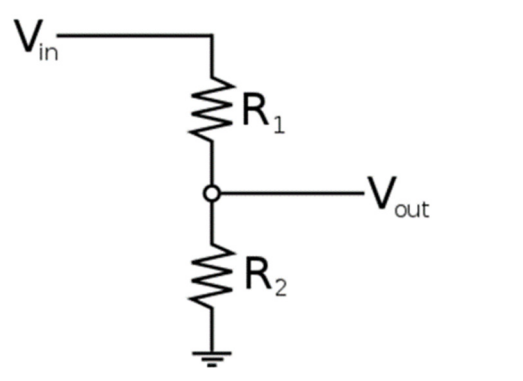

Figura 2.4\_1: Circuito divisor de tensión

En primer lugar, vamos a definir como circuito serie, un circuito en el cual los componentes están conectados secuencialmente, mediante sus terminales: salida de un componente se conecta a la entrada del siguiente, y así sucesivamente. Otro concepto que debemos tener en cuenta es el siguiente: cuando dos o más resistencias se encuentran conectadas en serie, el valor total de resistencia es igual a la suma de las resistencias involucradas. En el caso de nuestro circuito de ejemplo:

 $R_{total} = R_1 + R_2$ 

Nuestro objetivo es averiguar el voltaje  $V_{out}$ , que corresponde a la caída de tensión de  $R<sub>2</sub>$ . Para ello podemos hacer uso de la Ley de Ohm:

 $V_{out} = I. R_2$ 

Donde I es la corriente que circula por el circuito,  $V_{out}$  el voltaje que queremos encontrar y  $R<sub>2</sub>$  el valor de la resistencia que provoca la caída de tensión. Por otro lado, la Ley de Ohm dice:

$$
V_{in} = I. R_{total} \Rightarrow I = \frac{V_{in}}{R_{total}} = \frac{V_{in}}{R_1 + R_2}
$$

 $V_{in}$  es la tensión de entrada, proporcionada por la fuente. La última equivalencia se logra utilizando el concepto de circuito serie. Reemplazando la ecuación obtenida en la primera, obtenemos lo siguiente:

$$
V_{out} = I. R_2 = \frac{V_{in}}{R_1 + R_2} . R_2 = \frac{R_2}{R_1 + R_2} . V_{in}
$$

Esta fórmula es aplicable a un circuito de N resistencias conectadas en serie, y puede ser generalizada de la siguiente forma:

$$
V_i = \frac{R_i}{R_1 + R_2 + \dots + R_{N-1} + R_N} \cdot V_{in} = \frac{R_i}{R_{eq}} \cdot V_{in}
$$

A  $R_{eq}$  se la denomina resistencia equivalente.

De acuerdo al valor de cada una de las resistencias, se podrán establecer ciertas simplificaciones:

**1**. Si todas las resistencias poseen el mismo valor K,  $V_i$  será la enésima parte de  $V_{in}$ . Esto se debe a que:

$$
V_i = \frac{R_i}{R_1 + R_2 + \dots + R_{N-1} + R_N} \cdot V_{in} = \frac{N}{N \cdot K} \cdot V_{in} = \frac{1}{K} \cdot V_{in}
$$

**2**. Si una de las resistencias,  $R_i$  tiene un valor mucho mayor que el resto (al menos un orden de magnitud), y queremos averiguar  $V_i$ , correspondiente a  $R_i$ , llegaremos a la conclusión de que es muy cercano a  $V_{in}.$  Esto se debe a que el cociente entre  $R_i$  y  $R_{eq}$ será muy próximo a 1.

**3**. Si una de las resistencias,  $R_i$  tiene un valor mucho mayor que el resto (al menos un orden de magnitud), y queremos averiguar  $V_j$ , correspondiente a una  $R_j$  diferente, de mucho menor valor resistivo, llegaremos a la conclusión de que es muy cercano a 0v. Esto se debe a que el cociente entre  $R_j$  y  $R_{eq}$  será muy próximo a 0, por lo cual, al multiplicarlo por  $V_{in}$  dará un valor muy bajo.

Estos circuitos tienen gran cantidad de aplicaciones y se encuentran entre los circuitos más utilizados en electricidad y electrónica.

Quizás el ejemplo más básico de divisor de tensión es el potenciómetro: consiste en una resistencia y un contacto móvil, quien divide a la resistencia en dos más pequeñas, y a medida que varía su posición, modifica el valor resistivo de cada una de ellas. El potenciómetro posee 3 conexiones, uno para la entrada desde la fuente, otro para la salida y el tercero, conectado al contacto móvil, funciona como punto de medición, en nuestra formula, nos permitirá conocer  $V_{out}$ . A medida que se ajusta el potenciómetro, se irán variando los valores de la resistencia, cumpliéndose en el centro y en los extremos, las simplificaciones mencionadas previamente:

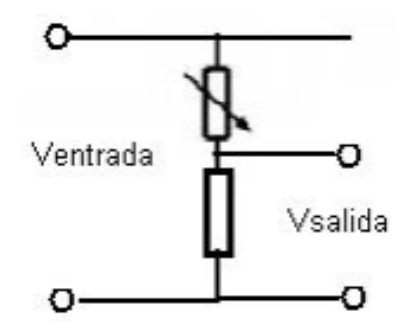

Figura 2.4\_2: Circuito divisor de tensión con potenciómetro

Otro ejemplo muy utilizado de divisor de tensión es para facilitar la medición de datos obtenidos desde nuestros sensores. Muchos sensores son resistencias que varían de acuerdo con ciertas magnitudes que toman del mundo real: luz, ruido, fuerza, etc. Para un microcontrolador, como Arduino, es mucho más sencillo medir voltajes, gracias a su convertidor analógico-digital, que analizar la resistencia que ofrece bajo cierta circunstancia un sensor. Se logra este objetivo agregando a la resistencia variable (sensor), otra resistencia fija, formando así un divisor de tensión. A medida que la resistencia variable cambia su valor, el valor  $V_{out}$  irá variando, permitiendo al microcontrolador, establecer lecturas en base al voltaje recibido:

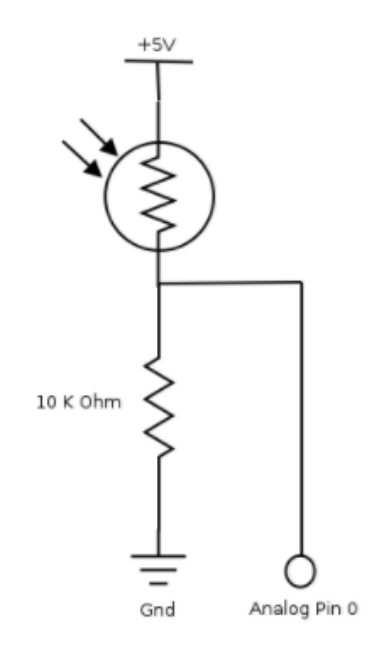

Figura 2.4\_3: Circuito divisor de tensión con LDR

#### 2.5.- Filtro pasa-bajo

Lo vamos a utilizar en nuestro montaje para filtrar ruidos de alta frecuencia.

Consideremos el circuito de la Figura 2.5\_1 como una etapa intermedia entre otras dos dentro de un circuito eléctrico mucho más complejo.

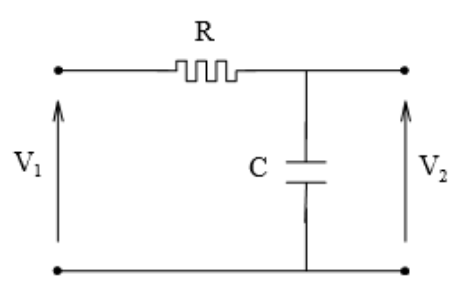

Figura 2.5\_1: Circuito filtro pasa-bajo

La entrada del circuito, tensión  $\bar{V}_1$ , corresponde a la salida de la etapa anterior y equivale a una serie de señales de tensión senoidal de amplitud variable y frecuencia variable. La siguiente etapa se considera con impedancia de entrada elevada lo que supone que  $\bar{I_2} \approx 0.$  En estas condiciones la entrada de la siguiente etapa es la salida del circuito de la figura y que corresponde a la tensión en el condensador. Por tanto, la tensión de salida del circuito es:

$$
\bar{V}_2 = \bar{I}_1 \cdot \left( -j\frac{1}{wc} \right)
$$

y la ecuación de entrada según la ecuación de la malla es:

$$
\overline{V}_1 = \overline{I}_1 \cdot \left(R - j\frac{1}{\text{wc}}\right)
$$

La función de transferencia  $\overline{H}(jw)$  dada como la relación tensión de salida-tensión de entrada, recibe el nombre de **ganancia en tensión** del circuito.

La ganancia en tensión  $\bar{G}(iw)$  del circuito es:

$$
\bar{G}(jw) = \frac{\overline{v_2}}{\overline{v_1}} = \frac{-j\frac{1}{wC}}{R - j\frac{1}{wC}}
$$

$$
\bar{G}(jw) = \frac{\frac{1}{wC}[-90^0]}{\sqrt{R^2 + (\frac{1}{wC})^2} \left| \arctg \frac{-1}{wRC} \right|}
$$

Como se trata del cociente entre dos números complejos la ganancia será otro número complejo, cuyos valores de magnitud y ángulo varían con la frecuencia.

La magnitud o módulo de la ganancia es:

$$
\bar{G}(w) = \frac{\frac{1}{wc}}{\sqrt{R^2 + (\frac{1}{wc})^2}} = \frac{1}{\sqrt{1 + (wRC)^2}}
$$

Dando valores crecientes a la frecuencia y representando la ganancia en tensión frente a la frecuencia se obtiene una curva que corresponde a la tensión a la salida del circuito, cuando a la entrada se aplica una señal de un voltio de amplitud y frecuencia variable. La curva de la ganancia se representa en la Figura 2.5\_2.

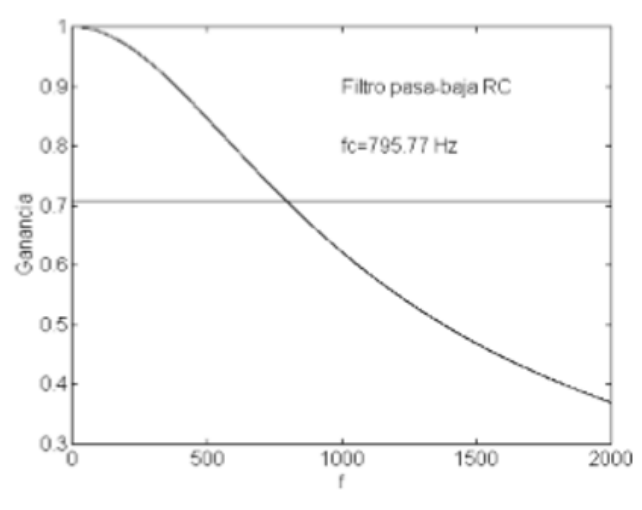

Figura 2.5\_2: Módulo de la ganancia en tensión

Si la frecuencia aumenta, el denominador aumenta y la ganancia disminuye, sin embargo, a la frecuencia de 0Hz, la ganancia es la unidad. Se observa como las altas frecuencias son atenuadas, no estando presente la tensión de entrada  $\ \bar V_1$  a la salida del circuito. Sin embargo, las señales de baja frecuencia si estarán presentes a la salida. Se dice que este circuito se comporta como un filtro pasa-bajo.

Todo filtro pasa-bajo se caracteriza por la frecuencia de corte del filtro, de modo que las señales de frecuencia superior son anuladas.

La frecuencia de corte es aquella a la cual la ganancia del circuito toma el valor  $\frac{1}{\sqrt{2}}$ del valor máximo, es decir, cuando la ganancia se ha reducido al 70% y la tensión de salida  $\bar{V_2}$  tiene una amplitud 0.707 veces la de la señal de entrada  $\bar{V_1}.$ 

Es decir, la ganancia a la frecuencia de corte:

$$
G_C = \frac{1}{\sqrt{2}} \cdot G_{Vmax} = 0.707 \cdot G_{Vmax}
$$

Como  $G_{Vmax} = 1$  a la frecuencia de 0 Hz, la frecuencia de corte del circuito es:

$$
G_C = \frac{1}{\sqrt{2}} = \frac{1}{\sqrt{1 + (w_C RC)^2}}
$$

$$
2 = 1 + (w_c RC)^2
$$

$$
w_C = \frac{1}{RC}
$$

$$
f_C = \frac{1}{2\pi RC}
$$

 $2\pi RC$ 

Se define ancho de banda del filtro, como la banda de frecuencias que el circuito deja pasar, sin atenuar. El ancho de banda de un filtro pasa-bajo abarca desde la frecuencia de 0 Hz hasta la frecuencia de corte.

$$
\Delta f = f_C - 0
$$

La curva de la ganancia que se observa en la figura corresponde a unos valores de R = 22  $\Omega$  y C = 100 µF. La frecuencia de corte es, por tanto:

$$
f_C = \frac{1}{2\pi \cdot 22.100 \cdot 10^{-6}} = 72.34 \text{ Hz}
$$

a la cual la ganancia se ha reducido de 1 a 0.707.

$$
\alpha_G(w) = -90^0 + \arctg \frac{1}{wRC}
$$

Dando valores a la frecuencia el ángulo es:

para  $w = 0 \Rightarrow \alpha_G = -90^0 + 90^0 = 0^0$ 

para  $w = w_c \Rightarrow \alpha_c = -90^{\circ} + 45^{\circ} = -45^{\circ}$ 

para  $w = \infty \Rightarrow \alpha_G = -90^0 + 0^0 = -90^0$ 

La curva correspondiente al ángulo en función de la frecuencia es la mostrada en la figura para un circuito con los valores mencionados anteriormente. Observar como a la frecuencia de corte el ángulo de fase de la ganancia toma el valor de -45º.

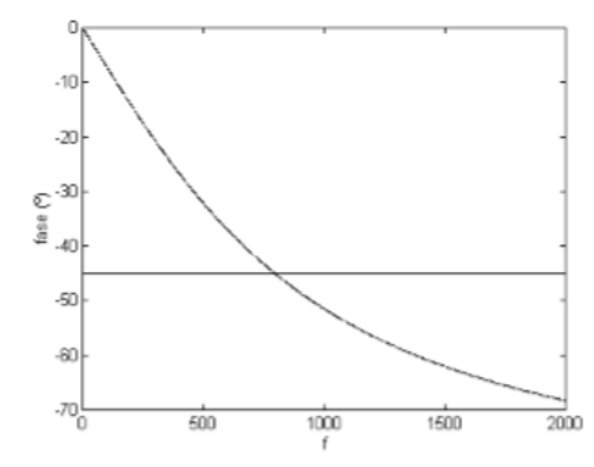

Figura 2.5\_3: Ángulo de fase de la ganancia en tensión

#### 2.6.- Automatización de procesos basados en red

 Los Sistemas Automáticos Basados en Red (SABR), son un tipo especial de sistemas de control, que utilizan como medio de comunicación una red bien sea LAN (Red de área local) o bien sea WAN (Red de área amplia), para transferir información entre el controlador o sistema lógico de automatización, y la planta controlada.

El medio de comunicación para transferir información es un medio compartido, es decir, es lo que se conoce como un recurso compartido y ello implica, que el medio puede estar saturado por la utilización de dicho medio para otros procesos que no necesariamente tienen que ser procesos de control o automatización.

El problema más importante que se desprende de la no utilización de un medio exclusivo para establecer la comunicación, es la disminución del ancho de banda como consecuencia de las comunicaciones que se producen por los distintos sistemas que hacen uso accediendo al medio compartido o red.

Existen varias formas de abordar este problema, como por ejemplo aumentando las prestaciones del medio de comunicación (utilizando sistema de transmisión más rápidos, en el caso de redes LAN que pueden funcionar hasta a 100Mbps e incluso a 1Gbps), pero es imposible cuando se trata de redes WAN, pues nos podemos encontrar en la red, con cualquier medio físico hardware, que puede actuar disminuyendo la velocidad de transmisión (como un efecto embudo).

Otra forma de tratar la problemática sería limitar el acceso al medio compartido, de tal forma que se diera prioridad a ciertas máquinas cuando acceden al medio, estas máquinas serían evidentemente aquellas cuyas tareas fueran el control , monitorización y automatización de cualquier proceso.

Hay un tercer punto de vista, que sería asumir que el medio de comunicación impone una serie de limitaciones que no podemos cambiar, y por lo tanto lo único que podemos hacer es tratar de paliar dicha problemática diseñando un sistema de control o automatización apropiado, que tenga en cuenta estos posibles retardos de comunicación variables en el tiempo.

Para entender el control y la automatización basada en Red pasamos a explicar el control de un sistema continuo, a continuación, el control en un sistema discreto y finalmente sistema de control basado en red.

En un **sistema de control y automatización continuo**, como el que se esquematiza en la Figura 2.6\_1, hay una comunicación bidireccional permanente entre el controlador y la planta controlada. El controlador o el sistema de monitorizaciónautomatización recibe información continua acerca de la evolución temporal de las variables de interés, a través de un conjunto de sensores. Del mismo modo, el controlador o sistema de automatización actúa de forma continua sobre la planta controlada, en el caso de ser un control o regulador, y en el caso de una monitorización-automatización, sí se toma lecturas del estado o información de los sensores de forma continua, pero solo se actúa sobre el sistema cuando es necesaria dicha actuación. Todo esto se realiza a través de un conjunto de actuadores, modificando su comportamiento en función de la información recibida y aplicada por éstos.

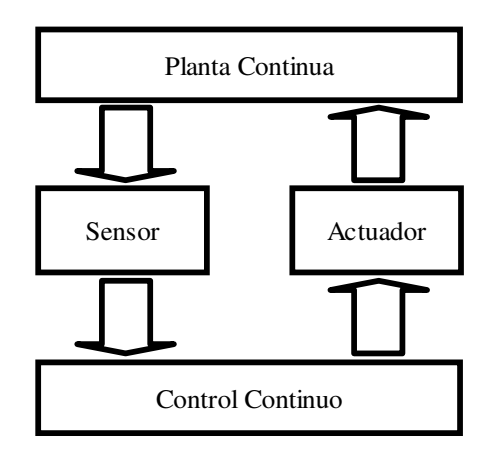

Figura 2.6\_1: Sistema Control o monitorización-automatización Continuo

Estos sistemas son fáciles de distinguir porque están constituidos mediante componentes discretos y son de ámbito local.

Si en lugar de un sistema de control continuo se trata de un **sistema de control o monitorización-automatización discreto** convencional como el de la Figura 2.6\_2, la comunicación se realiza de forma discontinua pero uniformemente distribuida en el tiempo. La etapa de control o sistema de monitorización-automatización está implementada en un dispositivo de naturaleza discreta que únicamente es capaz de recibir y generar señales discretas. Son necesarios, por lo tanto, dispositivos de conversión analógico-digital y digital-analógico que actúen de interfaz entre el mundo analógico del proceso bajo control y el mundo digital donde está implementada la ley de control.

En nuestro caso en concreto, se ha realizado la conversión A/D de la señal del sensor que nos proporciona la corriente de línea.

La forma más habitual de implementar un control o sistema de monitorizaciónautomatización discreto es emplear un periodo de muestreo regular (T), lo cual significa que los instantes de muestreo de las variables de interés y los instantes de actuación del controlador sobre la planta estarán equiespaciados en el tiempo y coincidirán con los múltiplos enteros del periodo de muestreo. Existe, por lo tanto, un único reloj que cada T unidades de tiempo determina la captura de una muestra de las variables de interés, el cálculo de una nueva acción de control y la aplicación de la misma. En una situación más real debería existir una diferencia de un periodo de muestreo entre la captura de una muestra y la aplicación de la acción de control generada a partir de la información que proporciona, ya que el cálculo de la acción necesitará de un tiempo no nulo. Este retraso respecto a la situación ideal habrá de ser tenido en cuenta en el diseño de la ley de control para que no tenga una influencia significativa en las prestaciones del sistema. En cualquiera de los casos, en una estrategia de control discreto convencional los instantes de muestreo y aplicación de acciones están perfectamente determinados y se distribuyen en el tiempo de forma regular.

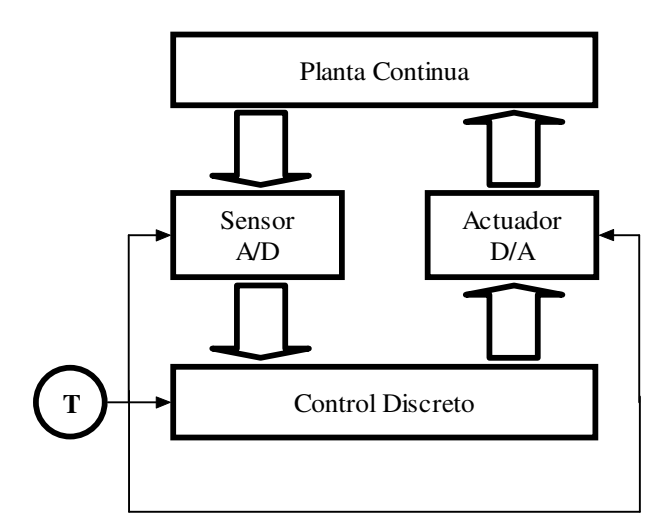

Figura 2.6\_2: Sistema Control Discreto

La implementación discreta del control tiene innegables ventajas, entre ellas la posibilidad de implementar estrategias de control y automatización complejas que no podrían ser conseguidas con componentes continuos. Sin embargo, tiene el inconveniente de que la comunicación control o automatización-planta se interrumpe de forma periódica. Tan sólo en los instantes de muestreo el sistema se comporta como una verdadera estructura de control realimentada, quedando la planta sin control durante todo el periodo de intermuestreo. Este inconveniente puede reducirse hasta hacerlo despreciable siempre que se pueda hacer que la duración del intermuestreo sea lo suficientemente corta, aumentando la frecuencia de muestreo. Sin embargo, esto no siempre será posible. Lo más habitual es que el proceso de medida tenga un coste temporal no despreciable, que determina un límite superior a la frecuencia de muestreo. Otras veces, es el coste temporal de la ejecución del algoritmo de control o de las conversiones A/D y D/A, el que determina este límite.

Una última posibilidad es que la limitación en la frecuencia de muestreo venga impuesta por el enlace de comunicación, que es el caso del modo de funcionamiento remoto (control-automatización basado en red), del presente proyecto, donde la monitorización y las ordenes de actuación sobre el sistema se encuentra en el cliente, aplicación Android, mientras que el procesado de la señal y la actuación, así como el estado real de los elementos de protección está realmente en el servidor (microcontrolador Arduino due).

Como en este caso en concreto, que es un caso de monitorización y automatización, no es necesaria una comunicación continua de las muestras capturadas, esta problemática comentada anteriormente no existe. Las muestras son tomadas de forma síncrona a intervalos de un milisegundo, que es un periodo 20 menor que el de la señal a muestrear, es decir una frecuencia 20 veces mayor que la señala a muestrear. Cada mil muestras se produce una interrupción, que permite procesar el valor rms de la corriente de línea de forma totalmente síncrona.

El programa de Arduino queda totalmente libre para poder comunicarse con el cliente, a través del enlace de red con un periodo exacto de 100 ms, mientras no se vea afectado en ancho de banda de la comunicación, como consecuencia de una entrada masiva de elementos que se conecten a dicha red. Solo hay dos momentos en los que el periodo de la comunicación bidireccional entre cliente-servidor de 100ms, no se cumple que son:

1 Cuando se procesan las mil muestras, momento en el cual se produce un retraso de aproximadamente 18 ms.

2 Cuando a través de los botones de la aplicación Android se pretende actuar sobre alguno de los elementos, se produce un retraso sustancialmente mayor puesto que hay que mantener impulsos constantes del orden de mas de mas de 300 ms.

En la Figura 2.6\_3 se muestra una sencilla representación esquemática de lo que se ha dado en llamar SCR (Sistema de Control basado en Red). La diferencia con el sistema discreto convencional de la Figura 2.6\_2, es que en este caso la comunicación entre el controlador discreto y la planta continua se realiza a través de un enlace compartido, que es utilizado al mismo tiempo para comunicar a otros dispositivos. Debido a esto, el enlace de comunicación no estará disponible de forma permanente ya que, en ocasiones, estará ocupado dando servicio a otros dispositivos. Es posible que, cuando el sensor capture una muestra de la variable de interés y pretenda enviarla al controlador, se encuentre con el enlace ocupado y deba permanecer a la espera de que se le conceda el uso del mismo. Del mismo modo, es posible que cuando el controlador ha calculado una nueva acción de control y pretenda enviarla al actuador para su aplicación, el enlace esté siendo utilizado por otro dispositivo y deba esperar a que quede libre. En definitiva, al no emplear un enlace exclusivo existe la posibilidad de que no esté disponible en el momento que se necesite para la transmisión de información, ya sean muestras o acciones de control. Un detalle de gran importancia y que es un gran inconveniente es que, debido a la naturaleza probablemente irregular del tráfico de información en el enlace, el tiempo que debe esperar un dispositivo para acceder al uso del enlace no será constante. Esto se traducirá en un retraso de acceso variable que, evidentemente tendrá influencia negativa en las prestaciones del sistema.

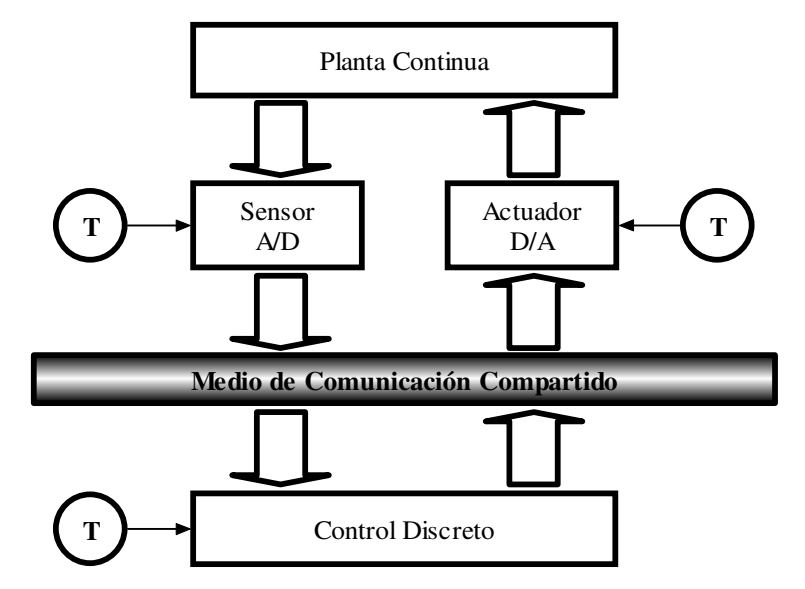

Figura 2.6\_3: Sistema Control Discreto

Módulo Ethernet comunicado con Arduino mediante SPI **SERVIDOR** 

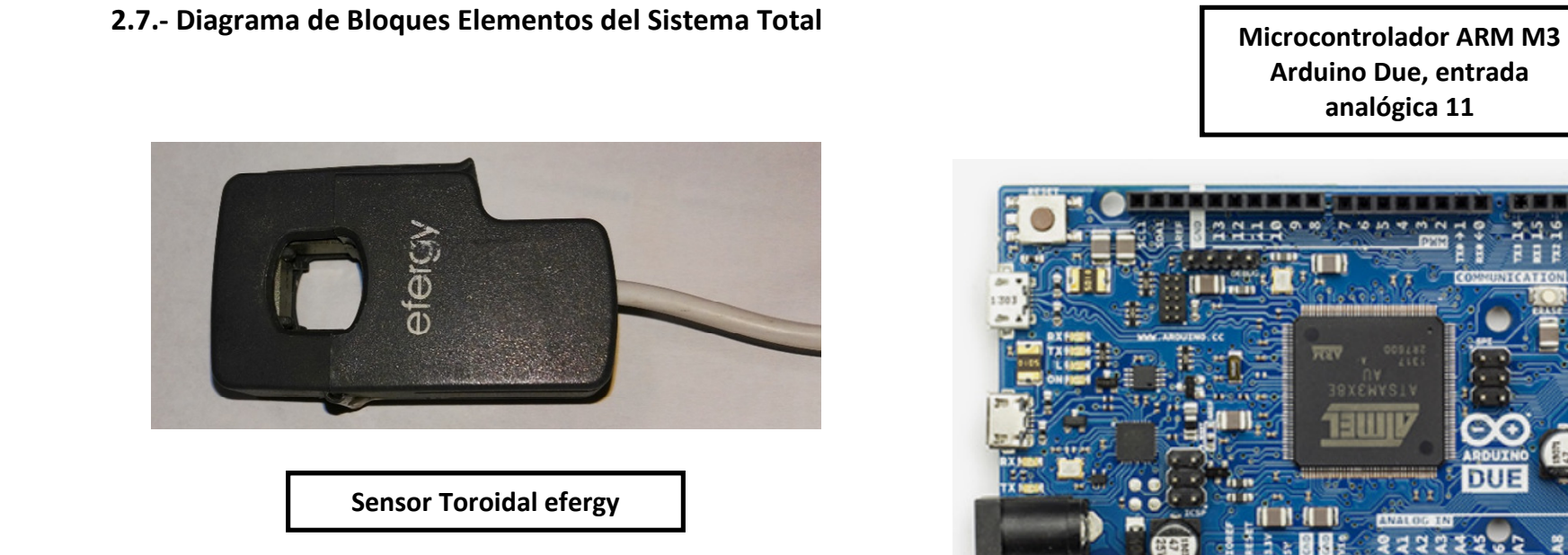

![](_page_43_Figure_3.jpeg)

![](_page_43_Picture_2.jpeg)

![](_page_44_Picture_1.jpeg)

## 2.8.- Descripción-Características Microcontrolador ARM M3(ArduinoDue)

Figura 2.8\_1: Arduino Due

Cuando se plantea el problema del cuadro de protecciones y control inteligente, se sabe que el microcontrolador elegido tiene que tener implementado un servidor que es el encargado de escuchar la entrada de clientes, en este caso el dispositivo Android, además tiene que ejecutar un muestreo de la señal a una velocidad con un periodo o tiempo de muestro de 1ms, tiene que procesar las mil muestras en el menor tiempo posible, y ser capaz de poder establecer una comunicación bidireccional entre cliente-servidor de 100 ms.

Para dicho acometido se piensa en un Cortex ARM M3 Figura 2.8\_1, o un DSP de la familia C2000 de Texas Instruments.

El Arduino Due es la primera placa de desarrollo de Arduino basado en ARM Cortex M3, que posee un microcontrolador de 32 bits, programable mediante el familiar IDE de Arduino. La gran ventaja del entorno de Arduino, es la gran cantidad de librerías desarrolladas tanto para comunicaciones como en nuestro caso para crear los Sockets necesarios que permiten establecer la comunicación mediante el protocolo TCP/IP y UDP, así como otras muchas como la librería del control de los Timers a bajo nivel que posee el Cortex M3 y otras muchas más como las comunicaciones serie I2c o SPI.

Arduino Due dispone de 54 pines digitales de entrada-salida (de los cuales 12 pueden utilizarse para salidas PWM), 12 entradas analógicas, 4 UARTs (Universal Asíncrona Recepción y transmisión Serie), un reloj de 84 MHz, una

conexión USB OTG, 2 DAC (Salidas digital a analógico), 2 TWI, un conector de alimentación, un cabezal SPI, un cabezal JTAG, un botón de reinicio y un botón de borrado. También hay algunas características interesantes como DACs, Audio, DMA, una biblioteca multitarea experimental y más.

Para poder compilar el código de este microcontrolador Cortex se ha utilizado la versión del IDE de Arduino 1.7.9. Todos los shields que implementen plenamente la disposición Arduino R3 son compatibles directamente (como el Arduino WiFi y Ethernet Shield).

Este microcontrolador junto con la plataforma Arduino se han elegido, por todo lo dicho anteriormente, plataforma software y librerías gratuitas, así como también las importantes prestaciones que ofrece el Cotex ARM M3 que puede ejecutar 84 millones de instrucciones simples por segundo**,** también la posibilidad importantísima de poder trabajar mediante Interrupciones y también la posibilidad de no solo poder visualizar resultados en Simulink sino también, la posibilidad de utilizar la modalidad deploy to hardware, que permite hacer pruebas de programación modular y cargarla directamente al microcontrolador .

Características:

- Microcontrolador: AT91SAM3X8E
- Voltaje de operación: 3.3V
- Voltaje de entrada recomendado: 7-12V
- Voltaje de entrada min/max: 6-20V
- Digital I/O Pins: 54 (de los cuales 12 proveen salida PWM)
- Analog Input Pins: 12
- Analog Outputs Pins: 2
- Corriente total de salida DC en todas las lineas I/O: 130 mA
- Corriente DC para el Pin de 3.3V: 800 mA
- Memoria Flash: 512 KB disponibles para aplicaciones del usuario
- SRAM: 96 KB (two banks: 64KB and 32KB)
- Clock Speed: 84 MHz

Esta información técnica se ha obtenido de la página web: http://arduino.cl/arduinodue/

![](_page_46_Picture_1.jpeg)

### 2.9.- Descripción-Características Modulo Shield Ethernet Arduino

Figura 2.9\_1: Shield Ethernet Arduimo

El Arduino ethernet shield nos da la capacidad de conectar un Arduino a una red ethernet. Es la parte física que implementa la pila de protocolos TCP/IP.

Está basada en el chip ethernet Wiznet W5100. El Wiznet W5100 provee de una pila de red IP capaz de soportar TCP y UDP. Soporta hasta cuatro conexiones de sockets simultáneas. Usa la librería Ethernet para leer y escribir los flujos de datos que pasan por el puerto ethernet. Me permitirá escribir sketches que se conecten a internet usando la shield.

Una característica importante de este módulo es que la comunicación con Arduino Due se hace a través de la cabecera ICSP que utiliza el bus de comunicaciones SPI, dejando libre la parte superior del módulo wifi para poder apilar en este caso el driver que controla los Motores.

## 3.- DESARROLLO Y PLAN DE TRABAJO

3.1.- Esquema-Cronograma de las tareas Realizadas.

![](_page_47_Figure_2.jpeg)

Figura 3.1\_1: Tareas Real

**TAREA 7:** 

**DEPURACIÓN CONJUNTA DE AMBOS CODIGOS:** CÓDIGO EN C DE ARDUINO Y **CÓDIGO ANDROID-JAVA** 

Para poder afrontar un proyecto de esta índole primero se ha realizado el cálculo de todos los elementos o componentes necesarios para la adaptación del sensor de corriente a la placa Arduino, incluyendo el filtro pasa bajo, necesario para la buena calidad de la señal a muestrear, eliminando el ruido de alta frecuencia.

A continuación, se ha seguido un proceso relativamente complicado en el que el primer paso es la identificación, comprobación, ajuste y calibrado del sensor de corriente.

Posteriormente se implementa el código Arduino que permite el procesado de la señal, comprobando el buen funcionamiento del mismo, mediante el puerto serie de Arduino y la aplicación incluida dentro del entorno del IDE de Arduino que permite la visualización de los datos procesados.

Se pasa a continuación a crear un flujograma que representa el modo de operar que el software implementado debe conseguir y la implementación del propio software, para paso seguido, hacer pruebas de comunicación entre Arduino due(servidor) y la aplicación Hércules actuando como cliente, todo mediante protocolo TCP-IP. Hay que tener en cuenta que se desarrolla un software que incluye dos partes claramente diferenciadas código síncrono que incluye el muestreado y el procesado de la señal, y un código asíncrono que permite la comunicación cliente servidor.

Comprobado el buen funcionamiento del código del servidor de Arduino, funcionando conjuntamente con la parte síncrona de muestreo y procesado de la señal, se pasa a la implementación del código Android-Java.

Finalmente se comprueba el funcionamiento conjunto de cliente(Android) y servidor (Arduino), entrando en un proceso iterativo de depuración del código mediante la detección de los errores en el programa y la consiguiente modificación en los flujogramas que permite la mejora en la eficiencia del código.

#### 3.2.- Flujogramas de Funcionamiento Software

El paso previo a la implementación de cada uno de todos los programas que se han implementado en este proyecto ha sido la elaboración de un diagrama de flujo o flujograma, que representa los distintos pasos, operaciones, algoritmos y decisiones lógicas que conforman el programa. Posteriormente se ha implementado el código, y se ha probado.

Al probar el código la primera vez, lo más normal es que no funcione todo lo bien que esperamos, entonces analizando el comportamiento del programa volvemos a flujograma encontramos cual es el problema y una vez localizado el problema, a continuación, se modifica el código y se vuelve a probar el funcionamiento del mismo. Este proceso se ha ejecutado de forma reiterada (depurar código), hasta encontrar la mejor solución.

Cuando se abordan problemas complejos, el flujograma, así como los diagramas en forma de grafcet, son una herramienta imprescindible para conseguir el éxito en el problema, además de que ayuda a asentar en la memoria del programador todos los pasos que se han realizado, teniendo un conocimiento profundo del software desarrollado.

Por otra parte, en el trabajo en grupo multidisciplinar permite la transmisión rápida de todos los pasos que conforman el código, pudiendo resolver o modificar el comportamiento del programa por cualquier ingeniero que aporte una idea nueva, sin tener que ser un entendido o conocedor profundo del lenguaje de programación utilizado.

Otra gran ventaja es que cuando se retoma un proyecto después de un tiempo, se acelera la puesta a punto en el problema gracias a los flujogramas.

#### 3.2.1.- Flujograma de funcionamiento, Código Arduino

![](_page_50_Figure_2.jpeg)

Figura 3.2.1\_1: Flujograma funcionamiento código Arduino

#### 3.2.2.- Explicación flujograma código Arduino

El código Arduino se ha planteado a través del flujograma anterior, mediante interrupciones, quedando claramente dividido en dos partes, una síncrona y otra asíncrona.

Cada milisegundo se produce una interrupción que captura el valor de la entrada analógica del sensor de corriente. Cuando se tienen 1000 muestra, es decir un segundo, se ejecuta el procesado de la señal. Es esta parte la que conforma el código síncrono pues la muestras tienen que estar espaciadas exactamente un milisegundo.

De forma digamos simultanea (Multi-hilo), mientras no se tienen las mil muestras se ejecuta la parte del código que hemos definido como asíncrona.

En la parte del código asíncrono se escucha la entrada de un posible cliente que seria la aplicación Android.

Cuando un cliente entra, se produce un intercambio de información consistente en:

El servidor que es el código asíncrono de Arduino, lee desde el cliente la petición de un estado de los elementos que conforman la aparamenta, o el valor de la corriente eficaz de línea., y contesta escribiendo al cliente el estado del elemento, la corriente ,o si la petición, es la actuación sobre un elemento, contesta realizando primero la actuación y luego leyendo el estado de dicha actuación. Todo ello se realiza mediante protocolo TCP-IP y la información enviada son Bytes, aumentando así la eficiencia de la comunicación, al no enviar cadenas de caracteres, que en definitiva son composiciones de varios bytes.

#### 3.2.3.- Flujograma de funcionamiento código Android

![](_page_52_Figure_2.jpeg)

#### 3.2.4.- Explicación funcionamiento código Android

En un principio cuando arranca la aplicación Android se muestra la Activity 1, que es la pantalla de entrada, en la que, si después de introducir la clave adecuada y pulsamos el botón empezar, se produce la llamada a la Activity 2. Como siempre después de inicializar las variables del programa, se produce la vinculación del código java-Android con el Layout correspondiente para que aparezca la interfaz grafica que contiene los botones, y muestra el estado de los elementos y la corriente de línea, además de mostrar dicha corriente en una gráfica.

Existen dos timers que son de importancia relevante. El timer asociado al establecimiento de la comunicación TCP-IP, es decir establecer el socket. Mediante este timer (establecer socket), cada segundo intenta establecer la comunicación con el servidor, esto lo realiza de forma permanente hasta que se establece la comunicación, y si no se puede establecer, muestra por pantalla cada cierto tiempo la imposibilidad de establecer la comunicación con el servidor..

Una vez establecida la comunicación el timer asociado al flag Conexión, si dicho flag es verdadero, arranca una tarea o hebra asíncrona pasándole el estado de la posible pulsación de actuación sobre la a paramenta mediante los botones implementados para tal fin.

En el caso de que no se produzca la pulsación de ninguno de los botones, lo que ocurre es que de forma secuencial se va estableciendo una comunicación clienteservidor, mediante la cual se le pregunta al servidor por el estado de los elementos o aparamenta y también por el valor eficaz de la corriente procesada.

En otras palabras, lo que el cliente hace es preguntar uno a uno el estado de los elementos, contestándole el servidor tras leer efectivamente cual es el estado o el valor de la corriente eficaz de línea, mientras no se pulse ningún botón de actuación.

#### 4.- RESULTADOS OBTENIDOS

#### 4.1.- Descripción de Resultados

- Código Arduino con parte síncrona (muestreado y procesado), funcionando correctamente, trabajando en tiempo real el proceso de monitorización mientras no se produce el procesado de la señal que es cada segundo y teniendo en cuenta que le periodo de comunicación t se produce cada 100 ms.
- Código Android multi hilo que solicita la información del estado de los elementos y la corriente de línea, además de grafiar la misma en pantalla, y sin olvidar la posibilidad de rearmar-activar cualquiera de los tres elementos:

Contactor de línea.

Diferencial de línea.

Magnetotérmico de línea.

• Montaje correcto y buen funcionamiento de toda la electrónica y aparamenta del maletín cuadro de control y protecciones, junto con el cableado de todas la maniobras y resistencias pull-down para las entradas y salidas digitales.

## 4.2.- Maletín cuadro de control y protecciones (SERVIDOR).

![](_page_55_Picture_2.jpeg)

Figura 4.2\_1: Maletín Cuadro de control y protecciones

## 4.3.- Aplicación Android (CLIENTE)

![](_page_56_Picture_13.jpeg)

![](_page_56_Picture_14.jpeg)

#### 5.- CONCLUSIONES

A partir de todos los experimentos realizados se obtienen claramente una serie de conclusiones. Que son las siguientes:

A pesar de que se han conseguido varios e importantes objetivos como son la implementación del código tanto en Arduino como en Android funcionando correctamente, el funcionamiento prácticamente en tiempo real de la monitorización, el correcto cálculo de los componente electrónicos necesarios para el ensamblaje de la circuitería, el cableado necesario para convertir la pequeña señal de Arduino a señal de potencia que ataca a los elementos principales, sobre los que podemos actuar, contactor, diferencial y magnetotérmico de línea, no podemos dejar de lado otras conclusiones a las que se han llegado, y que de forma crítica y constructiva, sirven para que si se sigue en el departamento con el proyecto, dar una solución más óptima aún si cabe, que pasamos a describir a continuación.

- Faltaría la implementación de una pequeña máquina de estados que pueda tomar decisiones de forma autónoma, además de la posible interacción del técnico mediante la aplicación Android.
- Falta sensor de tensión que nos permitiría, calcular tanto la potencia activa como la aparente y la reactiva.
- Mejorar la aplicación Android para poder gestionar mejor la perdida de comunicación mediante protocolos de restablecimiento de la comunicación o socket, gestionando correctamente time-outs.

## 6.- BIBLIOGRAFÍA

#### 7.- ANEXOS

#### 8.- PLANOS